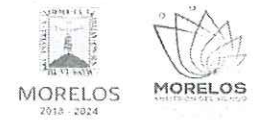

### ADQUISICIÓN DE MATERIALES, ACCESORIOS Y SUMINISTROS MÉDICOS PARA LA COMISIÓN ESTATAL DE SEGURIDAD PÚBLICA

### ACTA DE NOTIFICACIÓN DE FALLO

En la Ciudad de Cuernavaca, Morelos, siendo las 12:00 horas del día 03 de julio del 2024, en la sala de juntas de la Dirección General de Procesos para la Adjudicación de Contratos de la Secretaría de Administración del Poder Ejecutivo del Estado de Morelos, ubicada en calle Gutemberg No. 2, Edificio Vitaluz, 3er Piso, Colonia Centro, C.P. 62000, Cuernavaca, Morelos; se reunieron los servidores públicos cuyos nombres y firmas aparecen al final de la presente acta, con objeto de llevar a cabo el acto de notificación de fallo del segundo procedimiento por Invitación a Cuando Menos Tres Personas Nacional Número DGPAC-IE-N25-2024, referente a la adquisición de materiales, accesorios y suministros médicos para la Comisión Estatal de Seguridad Pública, de conformidad con los artículos 42, fracción V y 43 de la Ley Sobre Adquisiciones, Enajenaciones, Arrendamientos y Prestación Servicios del Poder Ejecutivo del Estado Libre y Soberano de Morelos (en adelante, la Ley) y 45 del Reglamento de la Ley Sobre Adquisiciones, Enajenaciones, Arrendamientos y Prestación Servicios del Poder Ejecutivo del Estado Libre y Soberano de Morelos (en adelante el Reglamento) así como lo previsto en el numeral 23, de las bases.

El acto es presidido por la L.C. María del Pilar Toledo Bustamante, Directora de Concursos, servidora pública designada por la convocante.

**PRIMERO.-** Derivado de la solicitud de la Comisión Estatal de Seguridad Pública a través de la Coordinación de Desarrollo y Fortalecimiento Institucional, mediante oficio número CES/CDyFI/0780/2024. recibido en esta Dirección General con fecha de recepción 24 de junio de 2024, para la realización del segundo procedimiento de invitación a cuando menos tres personas, el que se llevó a cabo de conformidad a lo establecido en los artículos 3, fracción II, 5, 11, 33, fracción II, 38, fracción I, 47, 48 y 49 y demás relativos y aplicables de la Ley, y 51 y demás relativos y aplicables del Reglamento.

SEGUNDO.- Con fecha 26 de junio del 2024, , se invitó a participar a los proveedores que arrojo el estudio de mercado y que cuentan con la capacidad de respuesta inmediata, así como con los recursos técnicos, financieros y demás que sean necesarios y cuyas actividades comerciales o profesionales se relacionan con los servicios objeto de la presente contratación.

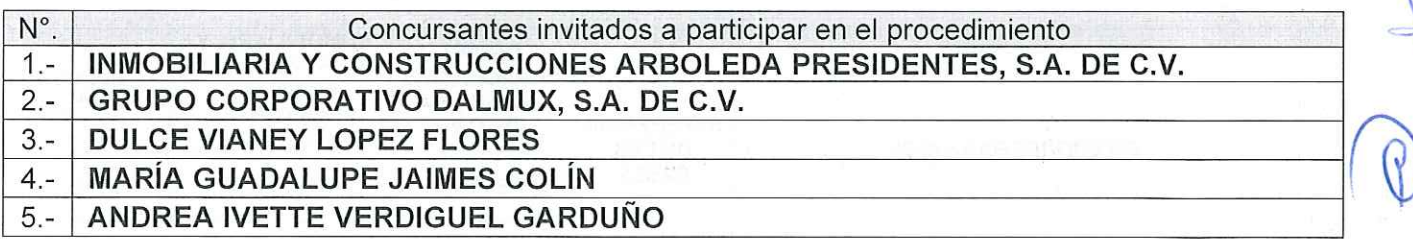

Así mismo, con base en el artículo 49 de la Ley, se invitó a los diferentes actos a los representantes de la Secretaría de la Contraloría, Consejería Jurídica y de la Secretaría de Hacienda para conformar el jurado, así como al área solicitante y las áreas requirentes la Dirección General de Unidades Especiales de la Coordinación Operativa de Seguridad Pública y la Dirección General de Centros Penitenciarios de la Coordinación del Sistema Penitenciario.

TERCERO.- Con fecha 28 de junio del 2024 a las 12:00 horas y de conformidad con lo señalado en el numeral 6.1. y 20 de las bases de invitación, se llevó a cabo la junta de aclaraciones estando presentes los representantes de las áreas convocante; solicitante y de las dependencias que conforman el jurado.

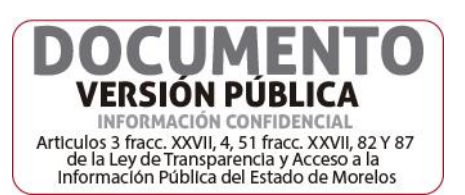

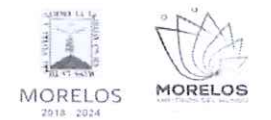

### ADQUISICIÓN DE MATERIALES, ACCESORIOS Y SUMINISTROS MÉDICOS PARA LA COMISIÓN ESTATAL DE SEGURIDAD PÚBLICA

# **ACTA DE NOTIFICACIÓN DE FALLO**

En ese acto se hizo constar que no se recibieron solicitudes de aclaraciones por parte de los concursantes invitados, cuyo plazo límite para recibirlas fue el día 27 de junio del 2024 a las 12:00 horas, de conformidad a lo establecido en el punto 20.2 de las bases.

CUARTO.- Con fecha 02 de julio del 2024 a las 12:00 horas, se llevó a cabo el acto de presentación y apertura de proposiciones, de conformidad a los artículos 42 y 47 de la Ley, 38 y 51 del Reglamento y a lo previsto en los puntos 6.1 y 21 de las bases, consistente en la entrega y apertura de propuestas técnicas y económicas, contando con la participación de los siguientes proveedores:

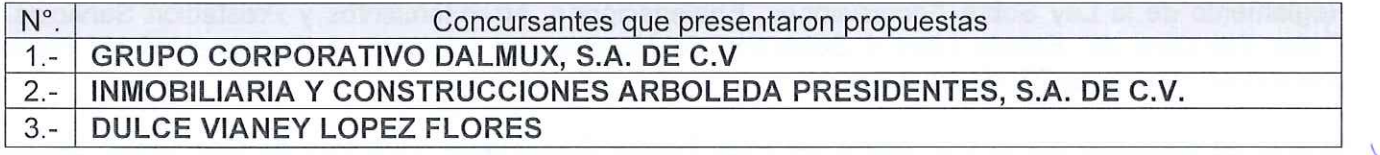

QUINTO.- En dicho acto los concursantes acreditaron la personalidad de los concursantes conforme a lo que establece artículo 42 fracción I y II de la Ley y 35 del Reglamento.

Acto seguido, se procedió a la apertura de las proposiciones recibidas, haciéndose constar la documentación presentada, sin entrar a la evaluación de su contenido como lo establece el artículo 38 párrafo cuarto del Reglamento.

De acuerdo con el numeral 21 de las bases de invitación, se procedió a la apertura de sobres verificando que contengan la documentación referida en el numeral 16.2 y 17.2, en todos los incisos marcados en las bases de la invitación y en su caso a lo señalado en la junta de aclaraciones correspondiente.

SEXTO .- La documentación técnica y económica, que presentó cada uno de los concursantes conforme a los requisitos de las bases, quedo asentada de la siguiente manera:

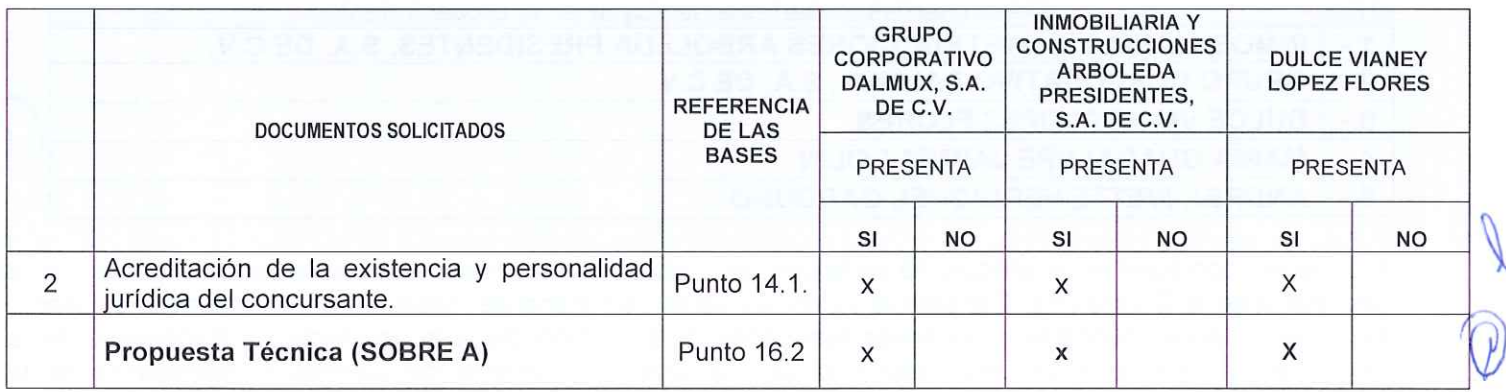

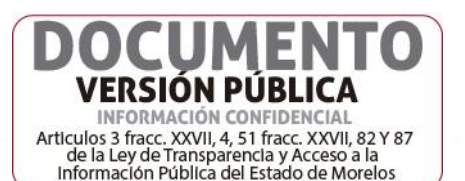

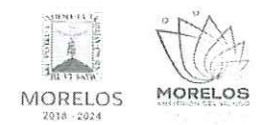

### ADQUISICIÓN DE MATERIALES, ACCESORIOS Y SUMINISTROS MÉDICOS PARA LA COMISIÓN ESTATAL DE SEGURIDAD PÚBLICA

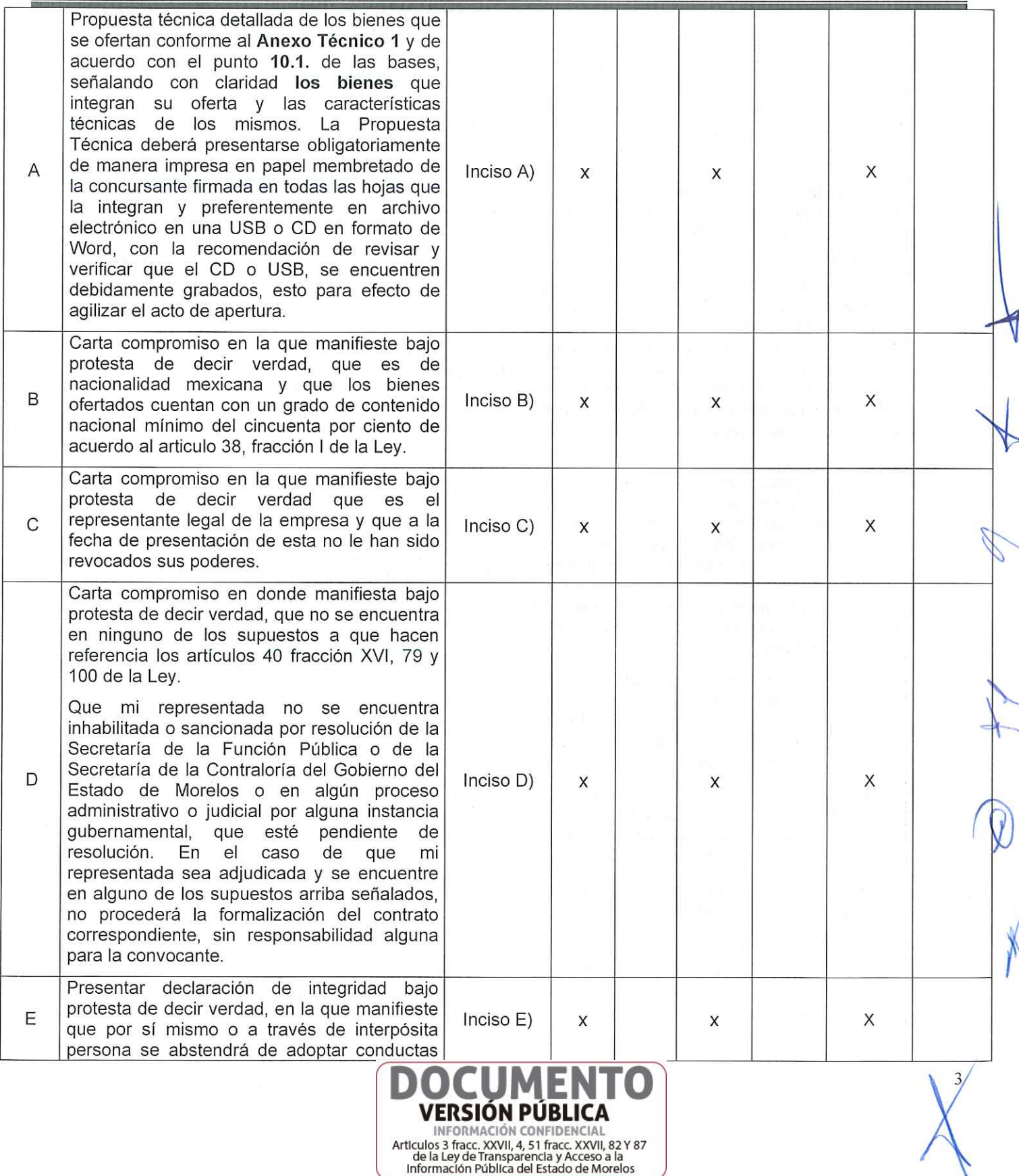

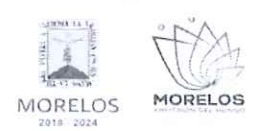

### ADQUISICIÓN DE MATERIALES, ACCESORIOS Y SUMINISTROS MÉDICOS PARA LA COMISIÓN ESTATAL DE SEGURIDAD PÚBLICA

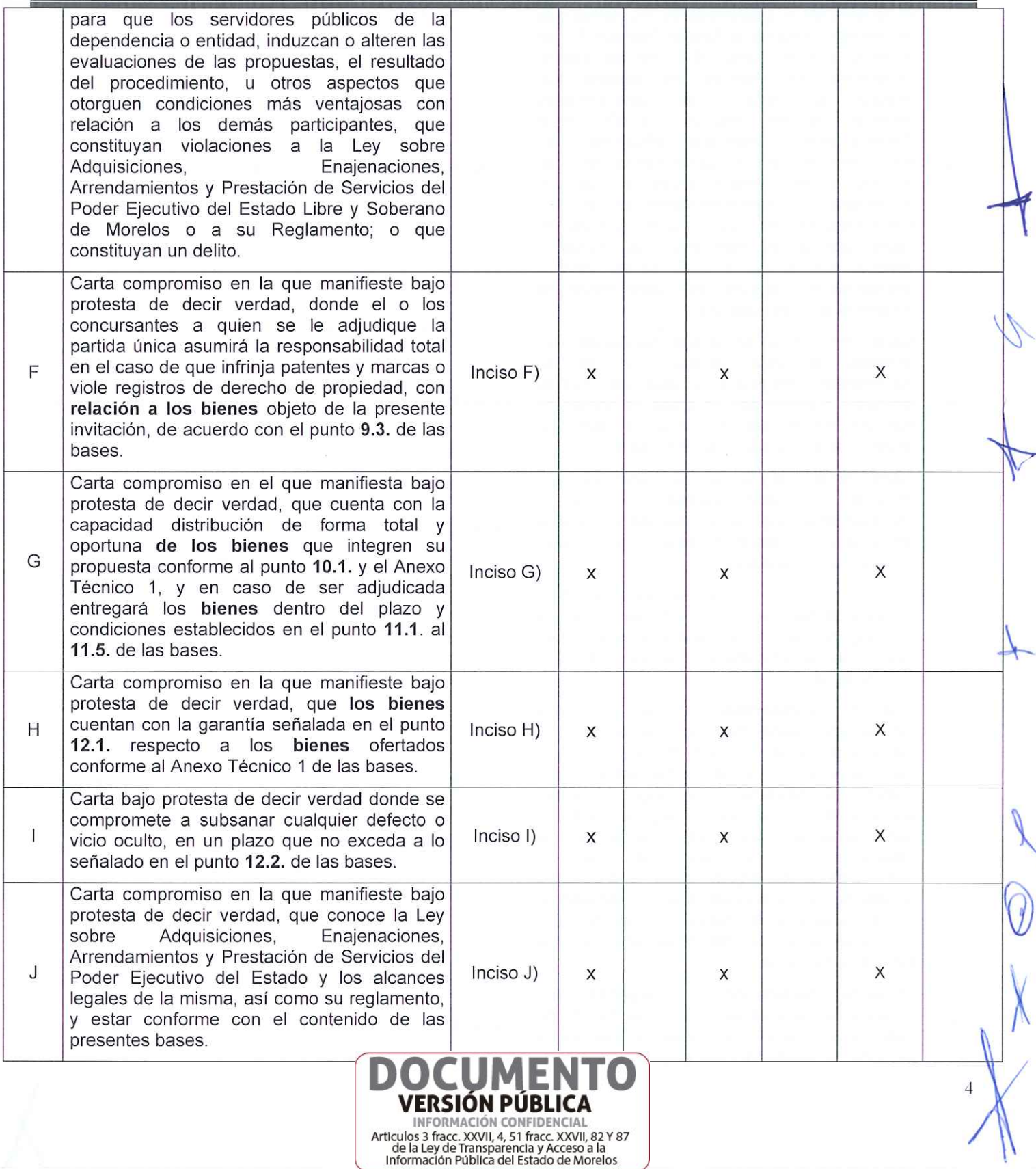

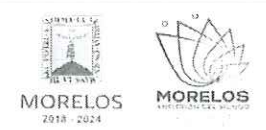

### ADQUISICIÓN DE MATERIALES, ACCESORIOS Y SUMINISTROS MÉDICOS PARA LA COMISIÓN ESTATAL DE SEGURIDAD PÚBLICA

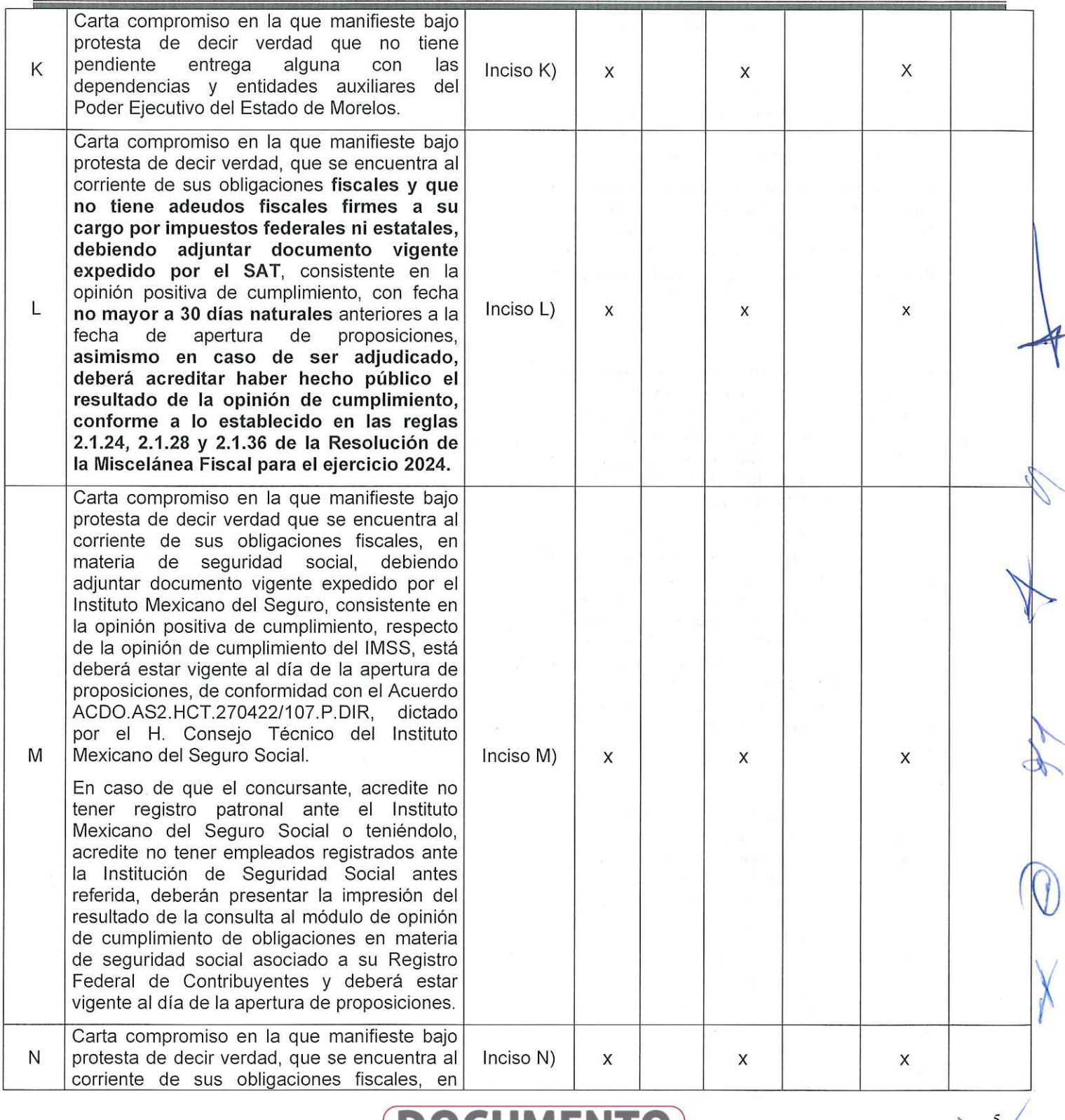

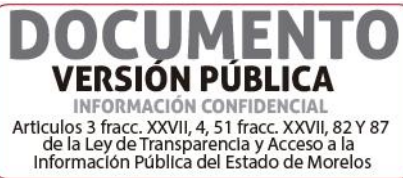

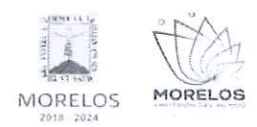

### ADQUISICIÓN DE MATERIALES, ACCESORIOS Y SUMINISTROS MÉDICOS PARA LA COMISIÓN ESTATAL DE SEGURIDAD PÚBLICA

# **ACTA DE NOTIFICACIÓN DE FALLO**

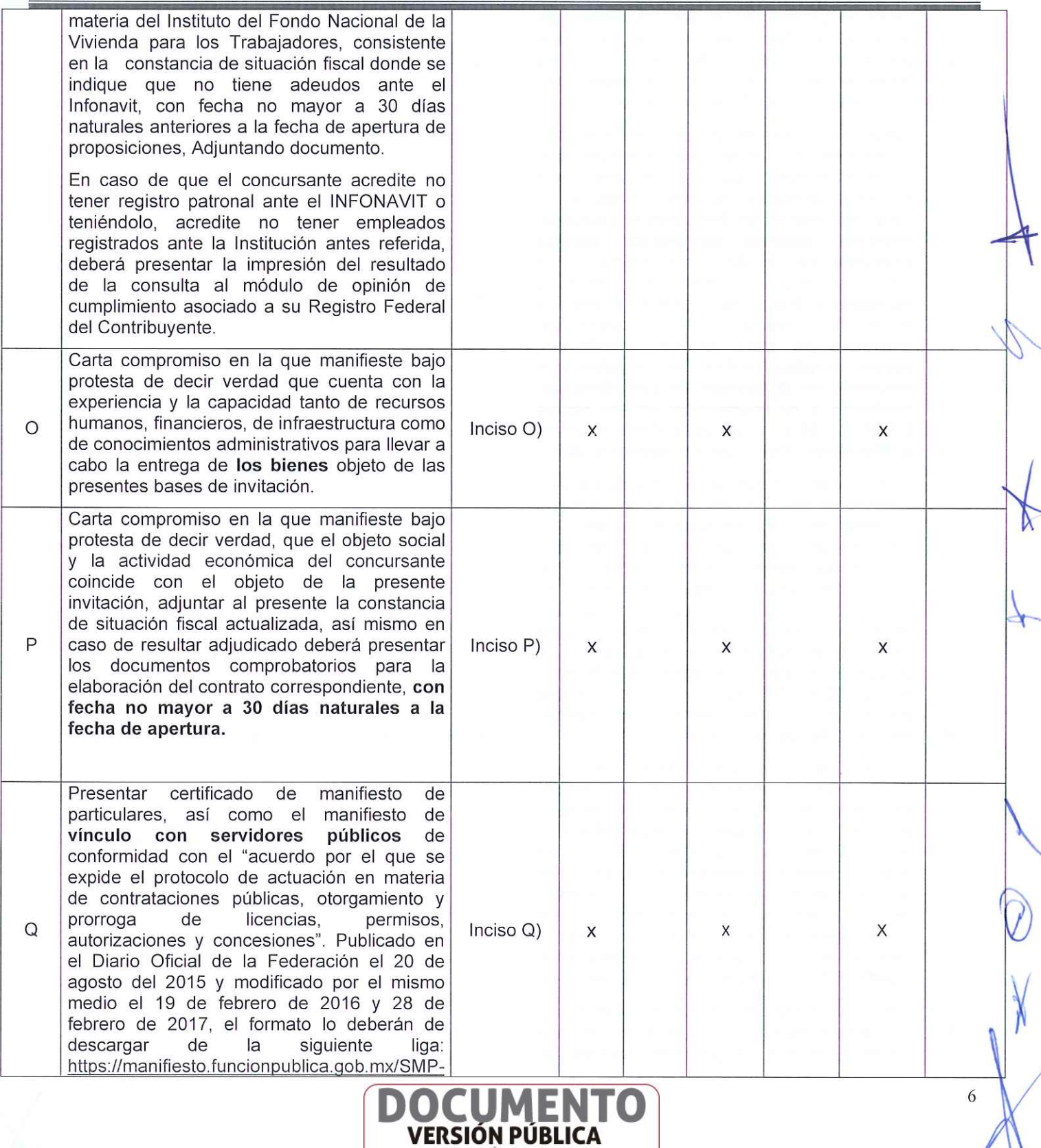

**ENTERNACIÓN CONFIDENCIAL**<br>Articulos 3 fracc. XXVII, 4, 51 fracc. XXVII, 82 Y 87<br>de la Ley de Transparencia y Acceso a la<br>Información Pública del Estado de Morelos

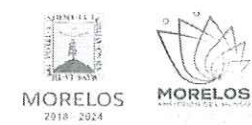

### ADQUISICIÓN DE MATERIALES, ACCESORIOS Y SUMINISTROS MÉDICOS PARA LA COMISIÓN ESTATAL DE SEGURIDAD PÚBLICA

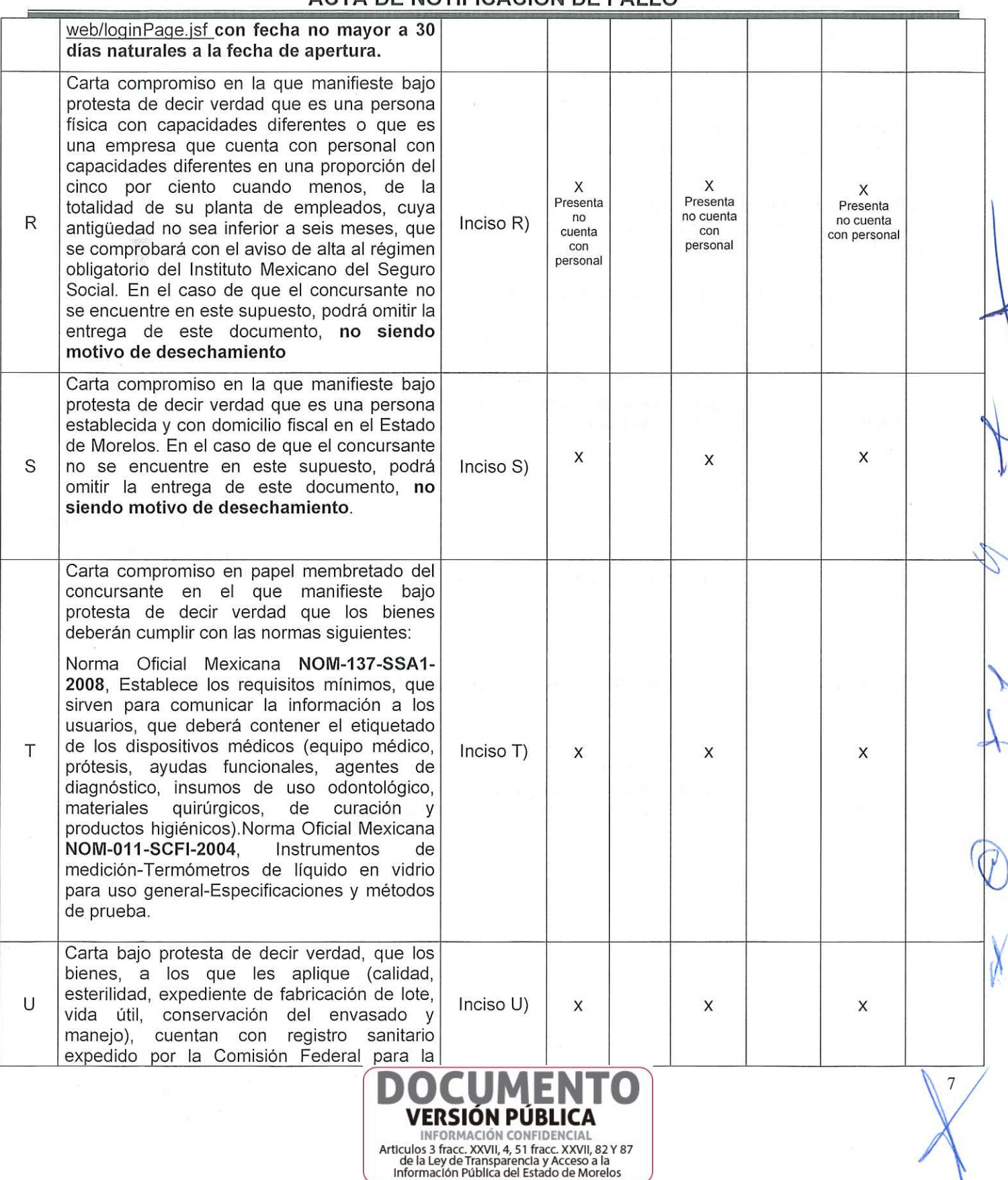

ľ

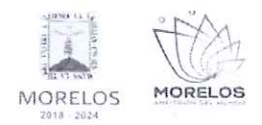

.<br>P

#### INVITACIÓN A CUANDO MENOS TRES PERSONAS NACIONAL NÚMERO DGPAC-IE-N25-2024 (SEGUNDO PROCEDIMIENTO)

### ADQUISICIÓN DE MATERIALES, ACCESORIOS Y SUMINISTROS MÉDICOS PARA LA COMISIÓN ESTATAL DE SEGURIDAD PÚBLICA

# ACTA DE NOTIFICACIÓN DE FALLO

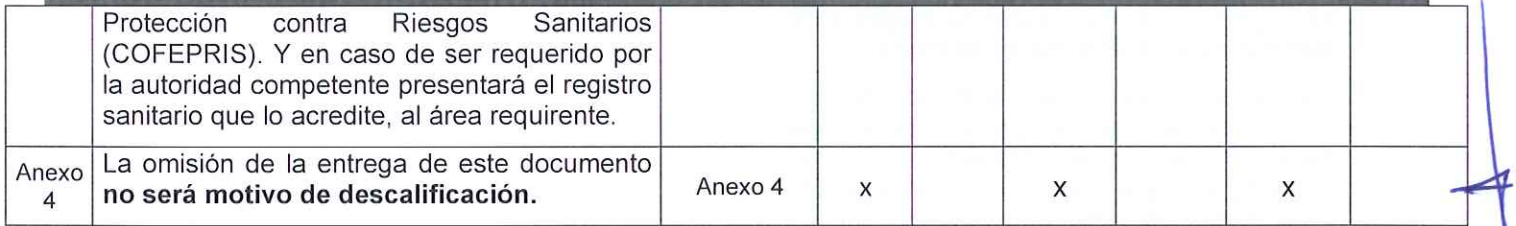

SÉPTIMO.- Acto seguido, y con fundamento en los artículos 42 fracción III de la Ley y 38 cuarto párrafo del reglamento, se dio lectura a cada uno de los precios unitarios, con I.V.A., de las proposiciones así como los importes totales de las mismas, cuyos montos se consignan a continuación:

### 1.- GRUPO CORPORATIVO DALMUX, S.A. DE C.V.

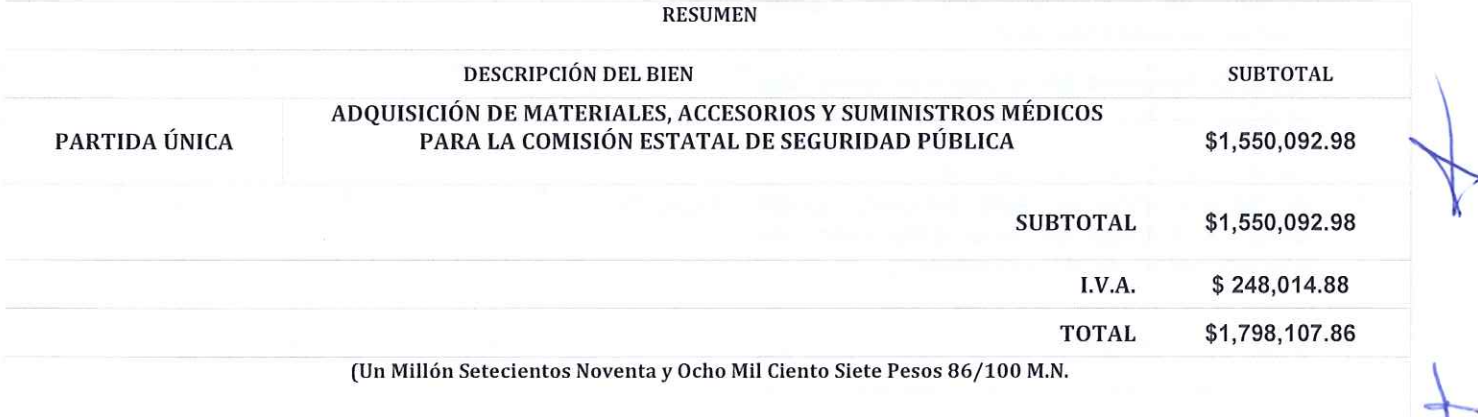

### 2.- INMOBILIARIA Y CONSTRUCCIONES ARBOLEDA PRESIDENTES, S.A. DE C.V.

**RESUMEN** 

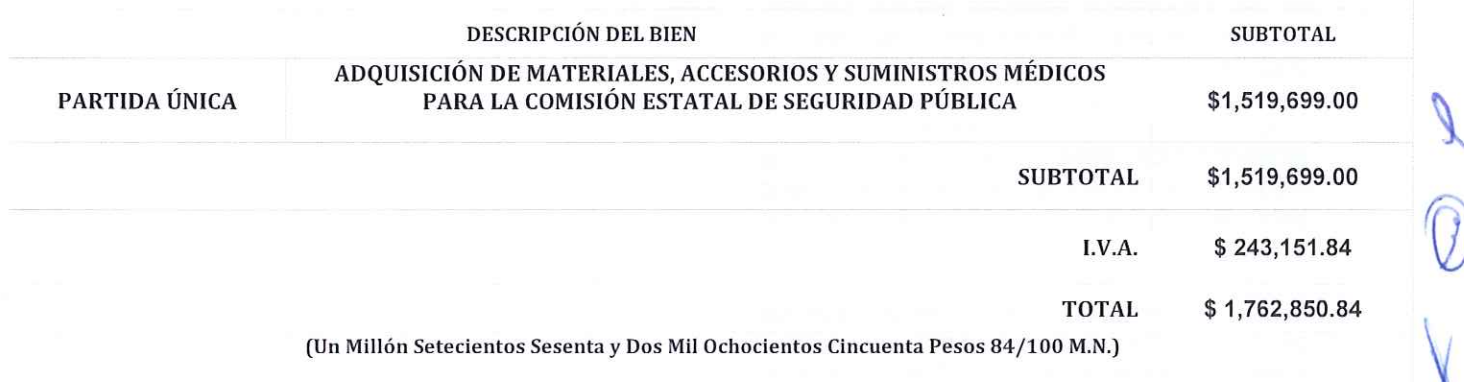

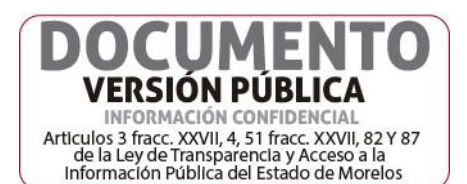

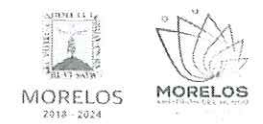

#### ADQUISICIÓN DE MATERIALES, ACCESORIOS Y SUMINISTROS MÉDICOS PARA LA COMISIÓN ESTATAL DE SEGURIDAD PÚBLICA

# **ACTA DE NOTIFICACIÓN DE FALLO**

### **3.- DULCE VIANEY LOPEZ FLORES**

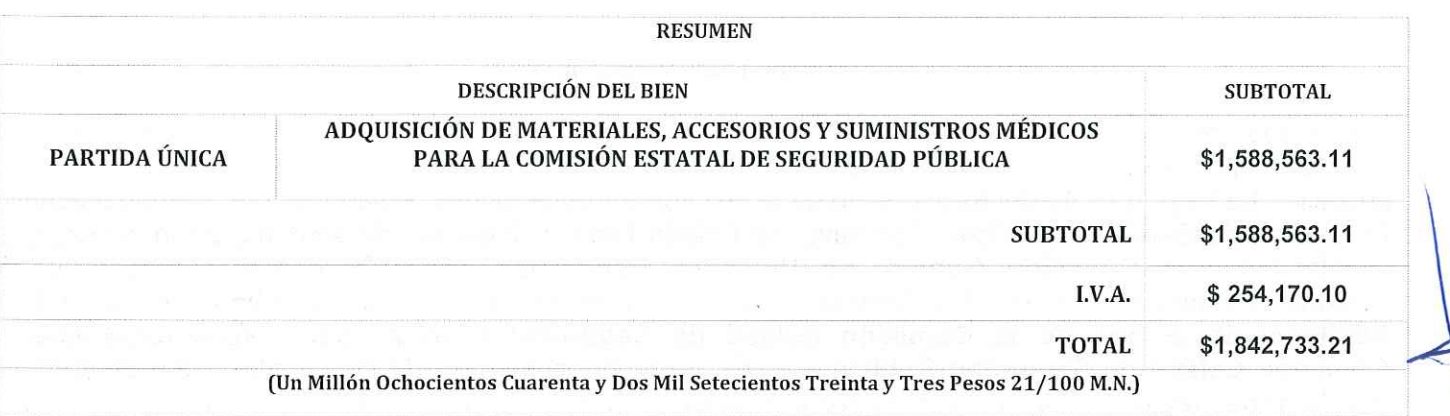

Nota: cabe señalar que se realiza un resumen de la propuesta económica conforme a los renglones 1 al 73 colocando el monto total, señalando que las propuestas económicas detalladas fueron presentadas conforme a lo solicitado en el numeral 17.3 y quedaran en la carpeta para su posterior análisis económico para realizar el fallo en el cual se desglosara la propuesta detallada del proveedor adjudicado.

Con fundamento en el artículo 42, fracción II de la Ley, los servidores públicos designados por la Secretaría de la Contraloría Mtro. Iván Joel Flores Santana, por la Consejería Jurídica el C. Alan Jesús Muñoz Ramírez, por el área solicitante el L.E. Rafael García Vizcaíno, por las áreas requirentes la Dra. Maura Irais Esquivel Sánchez y el C. Gabriel Tapia López, y el concursante la C. Abigail Nicasio García de la empresa INMOBILIARIA Y CONSTRUCCIONES ARBOLEDA PRESIDENTES, S.A. DE C.V., rubricaron los documentos contenidos en los sobres, consistente en la documentación administrativa, propuesta técnica y oferta económica de la presente invitación.

OCTAVO.- Conforme a lo que establece el artículo 42 la fracción III de la Ley, se aceptaron las propuestas para su posterior evaluación de los concursantes:

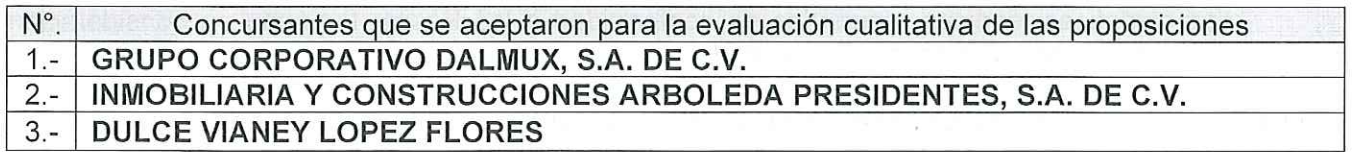

Se levantó el acta correspondiente de la presentación y apertura de proposiciones, señalando la fecha de fallo para el día 03 de julio del 2024, a las 12:00 horas, de conformidad con el artículo 42, fracción IV de la Ley; así mismo en este acto los concursantes presentes quedaron debidamente notificados.

NOVENO. - Con fundamento en lo establecido por el artículo 43 de la Ley, la convocante en coordinación con el área solicitante y las áreas requirentes la Dirección General de Unidades Especiales de la Coordinación Operativa de Seguridad Pública y la Dirección General de Centros Penitenciarios de la Coordinación del Sistema Penitenciario., procedieron al análisis detallado de las proposiciones presentadas, conforme a los criterios especificados en las bases de la invitación, elaborando el dictamen

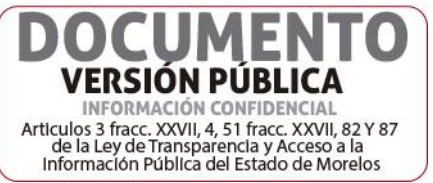

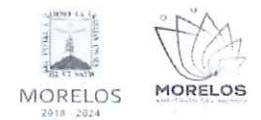

#### ADQUISICIÓN DE MATERIALES, ACCESORIOS Y SUMINISTROS MÉDICOS PARA LA COMISIÓN ESTATAL DE SEGURIDAD PÚBLICA

### ACTA DE NOTIFICACIÓN DE FALLO

técnico que entregó a la DGPAC, mediante oficio No. CES/CDyFI/0839/2024, recibido en esta Dirección General con fecha de 03 de julio del 2024.

### **DICTAMEN TÉCNICO**

Con fundamento en lo establecido por el artículo 43 de la Ley sobre Adquisiciones, Enajenaciones, Arrendamientos y Prestación de Servicios del Poder Ejecutivo del Estado Libre y Soberano de Morelos, en lo sucesivo "La Ley"; 40 y 43 del Reglamento de la Ley sobre Adquisiciones, Enajenaciones, Arrendamientos y Prestación de Servicios del Poder Ejecutivo del Estado Libre y Soberano de Morelos, en lo sucesivo del "Reglamento", la Dirección General de Unidades Especiales de la Coordinación Operativa de Seguridad Pública y la Dirección General de Centros Penitenciarios de la Coordinación del Sistema Penitenciario ambos de la Comisión Estatal de Seguridad Pública, como áreas requirentes; la Comisión Estatal de Seguridad Pública a través de la Coordinación de Desarrollo y Fortalecimiento Institucional, realizan el siguiente dictamen del segundo procedimiento de Invitación a Cuando Menos Tres Personas Nacional número DGPAC-IE-N25-2024, referente a la adquisición de materiales, accesorios y suministros médicos para la Comisión Estatal de Seguridad Pública, se emite el Dictamen Técnico que servirá como fundamento para el fallo correspondiente, el cual se realiza en los términos siguientes:

PRIMERO. - Conforme a lo establecido por el artículo 43 de la Ley, 40 y 43 del Reglamento, las áreas requirentes, procedieron al análisis detallado de las propuestas técnicas para determinar la solvencia de las proposiciones presentadas, conforme a los criterios especificados en las bases.

Los criterios que se aplicarán para evaluar los aspectos legales, técnicos y económicos son los que a continuación se describen:

A) Serán evaluados los aspectos legales y técnicos de conformidad a lo siguiente:

- 1. Legal. Se hará de conformidad al análisis de la documentación que acredite la existencia v personalidad jurídica del participante, conforme a lo establecido por el punto 14.1 de las bases.
- 2. Técnica. Será evaluada mediante el examen de la documentación presentada relativa a los aspectos administrativos a que se refiere el punto 16.2 y cumpliendo con las especificaciones y características técnicas requeridas de conformidad a las Bases, tomando en consideración la documentación e información presentada.

B) La Convocante evaluará los aspectos económicos de conformidad a lo siguiente:

1. La evaluación de las proposiciones económicas se realizará comparando entre sí, todas las condiciones ofrecidas por los distintos concursantes, elaborándose para tal efecto la tabla comparativa de cotizaciones respectivas.

SEGUNDO. - Evaluación legal y administrativa de los documentos, en el que se verificó que cumplieran con la información solicitada, sin entrar a la revisión técnica de la partida única ofertada por los concursantes:

A) Evaluación de los aspectos legales y administrativos a que se refiere en los puntos 14.1, y 16.2.

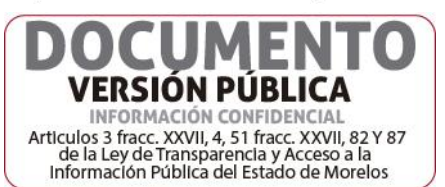

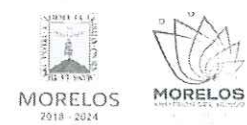

### ADQUISICIÓN DE MATERIALES, ACCESORIOS Y SUMINISTROS MÉDICOS PARA LA COMISIÓN ESTATAL DE SEGURIDAD PÚBLICA

# ACTA DE NOTIFICACIÓN DE FALLO

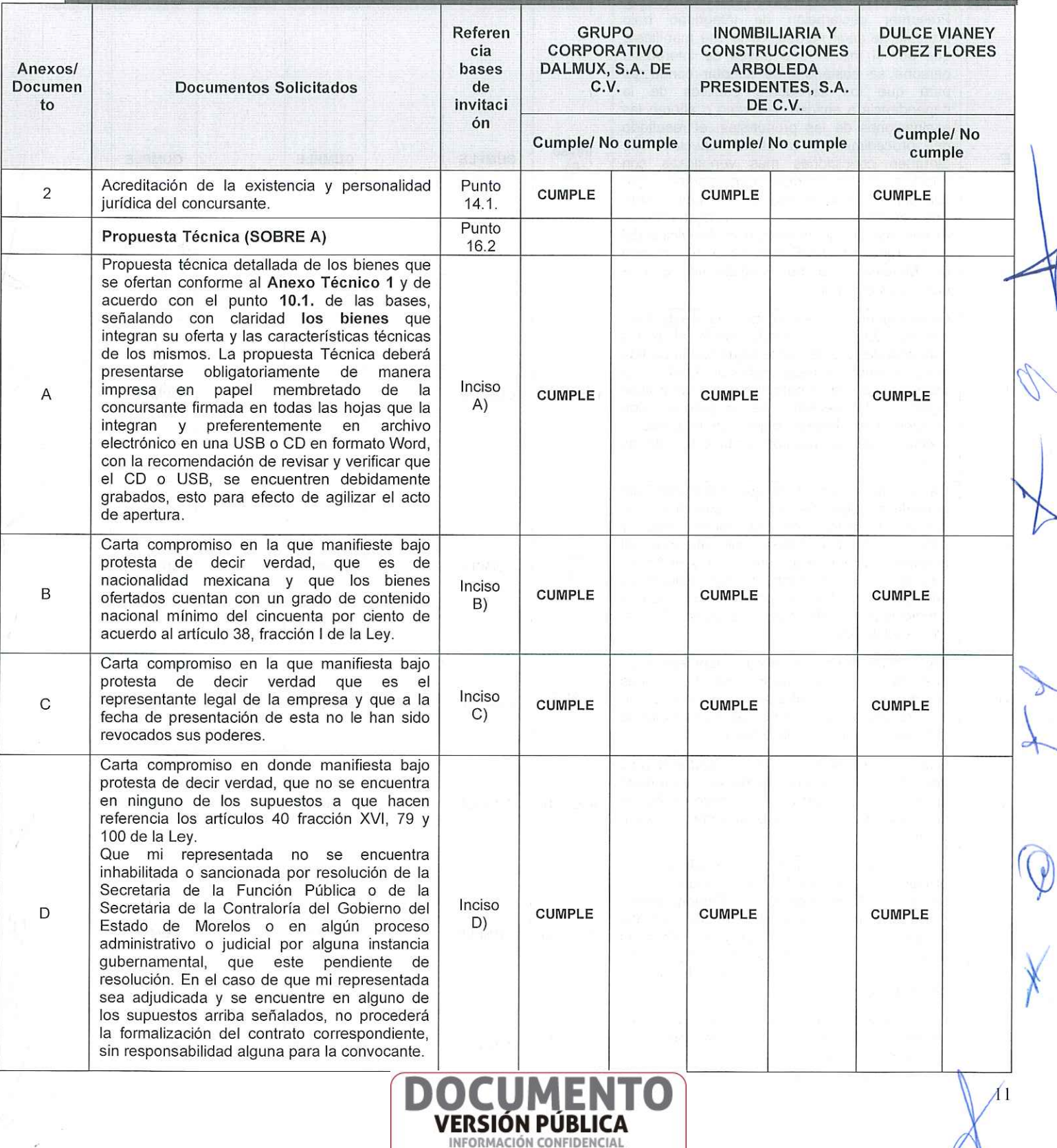

Articulos 3 fracc. XXVII, 4, 51 fracc. XXVII, 82 Y 87<br>de la Ley de Transparencia y Acceso a la<br>Información Pública del Estado de Morelos

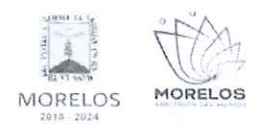

### ADQUISICIÓN DE MATERIALES, ACCESORIOS Y SUMINISTROS MÉDICOS PARA LA COMISIÓN ESTATAL DE SEGURIDAD PÚBLICA

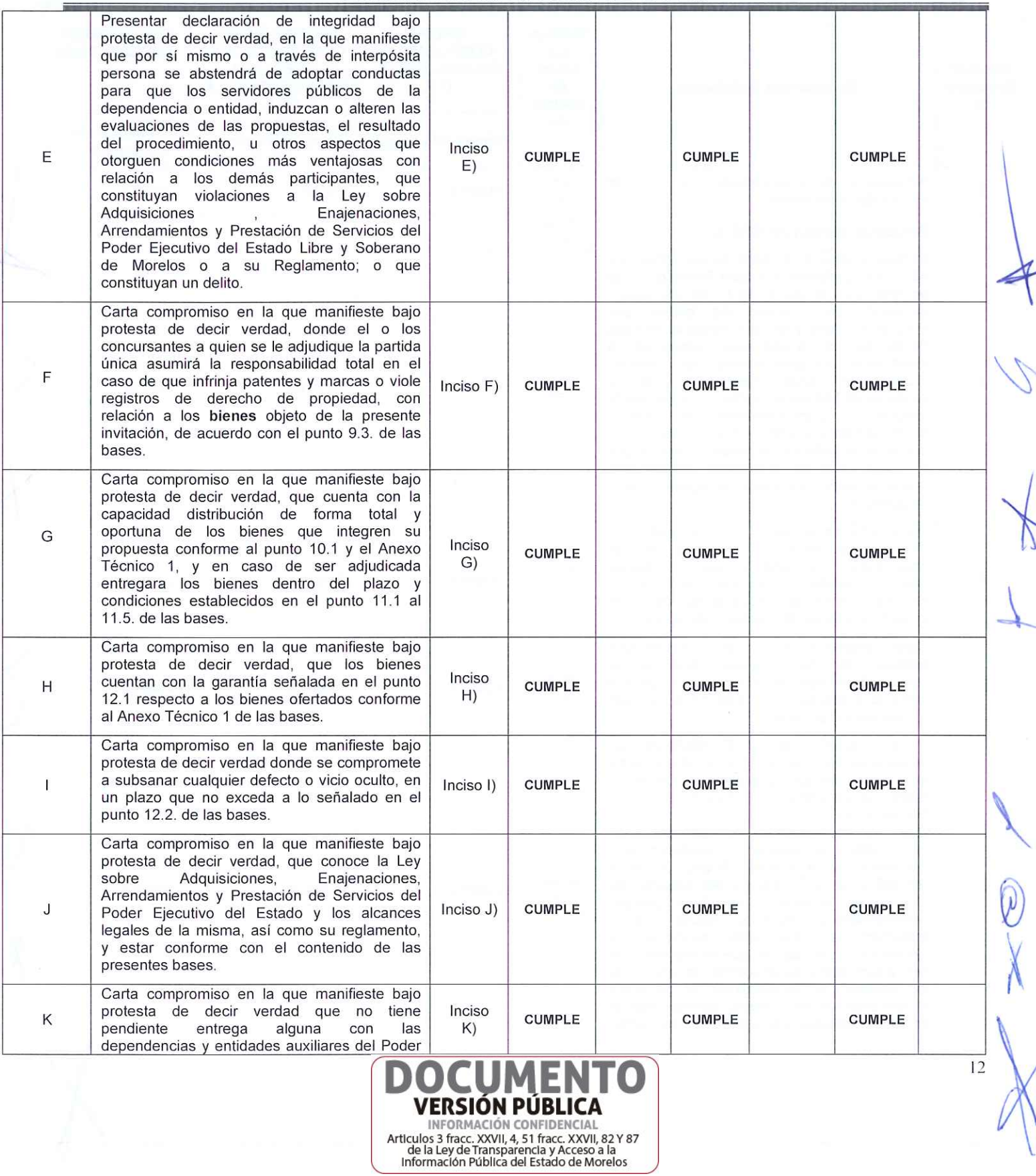

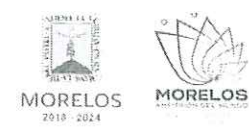

### ADQUISICIÓN DE MATERIALES, ACCESORIOS Y SUMINISTROS MÉDICOS PARA LA COMISIÓN ESTATAL DE SEGURIDAD PÚBLICA

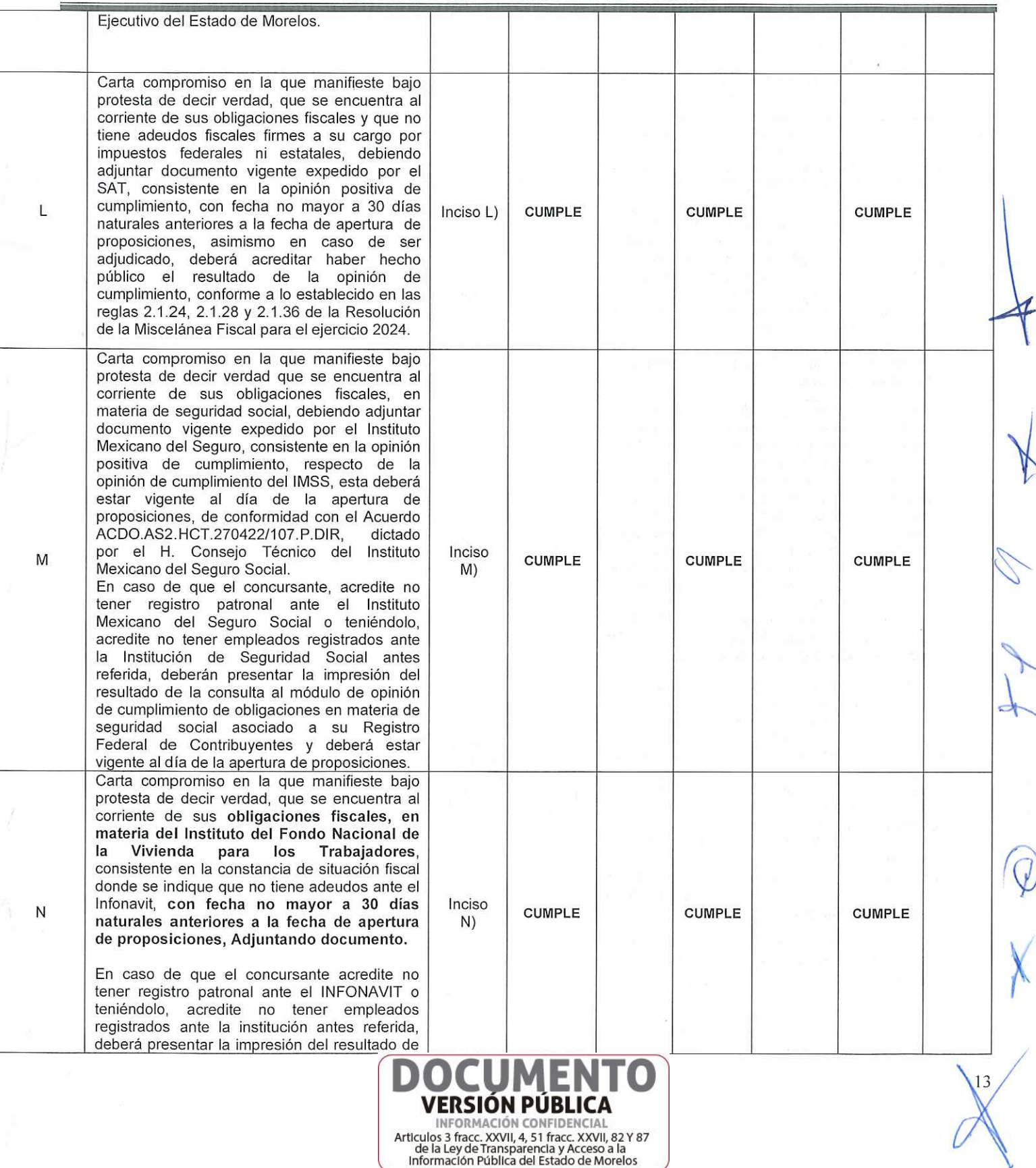

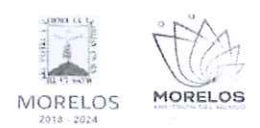

### ADQUISICIÓN DE MATERIALES, ACCESORIOS Y SUMINISTROS MÉDICOS PARA LA COMISIÓN ESTATAL DE SEGURIDAD PÚBLICA

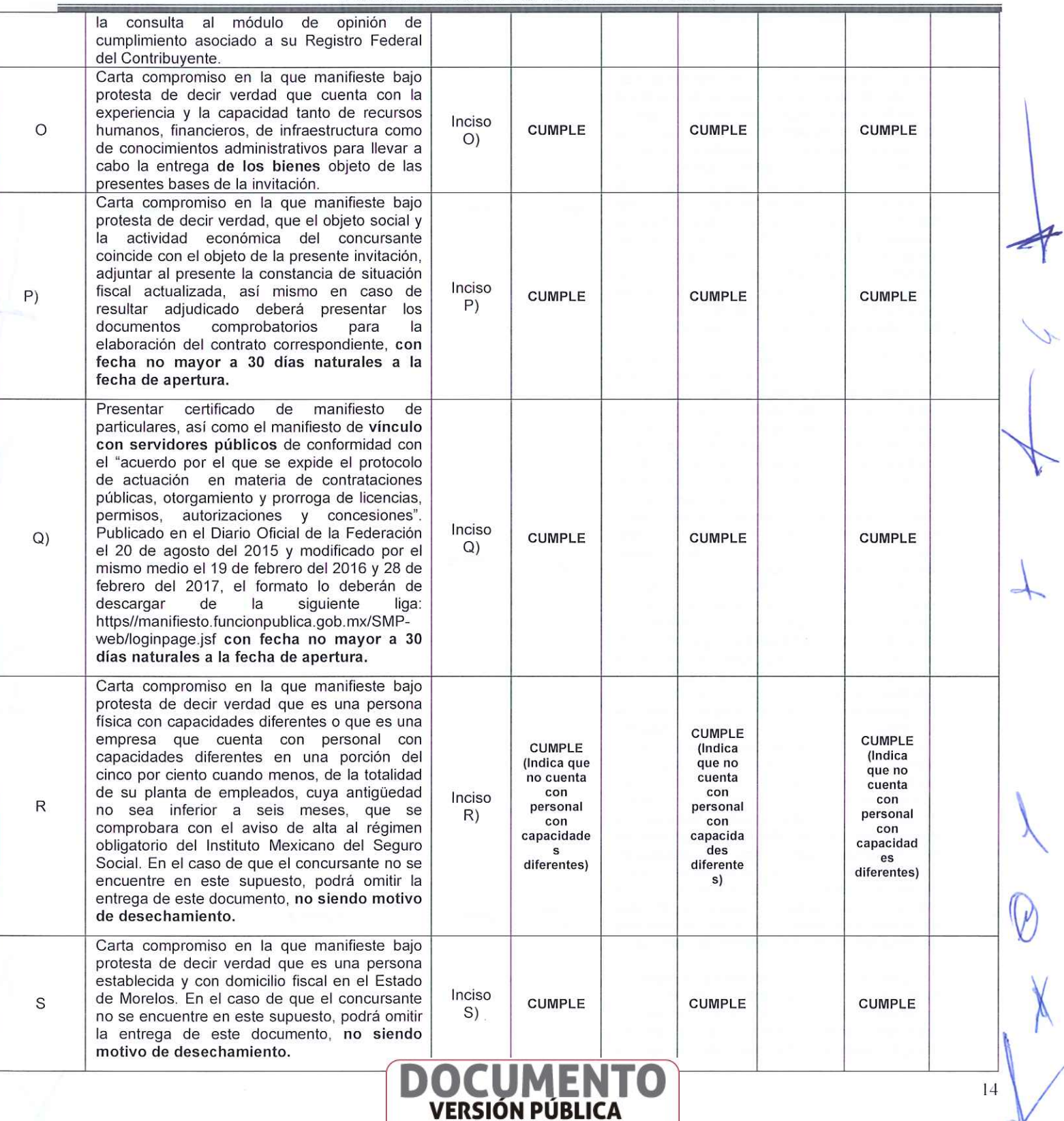

INFORMACIÓN CONFIDENCIAL Articulos 3 fracc. XXVII, 4, 51 fracc. XXVII, 82 Y 87<br>de la Ley de Transparencia y Acceso a la<br>Información Pública del Estado de Morelos

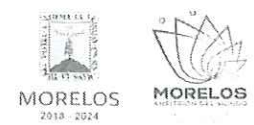

#### ADQUISICIÓN DE MATERIALES, ACCESORIOS Y SUMINISTROS MÉDICOS PARA LA COMISIÓN ESTATAL DE SEGURIDAD PÚBLICA

### **ACTA DE NOTIFICACIÓN DE FALLO**

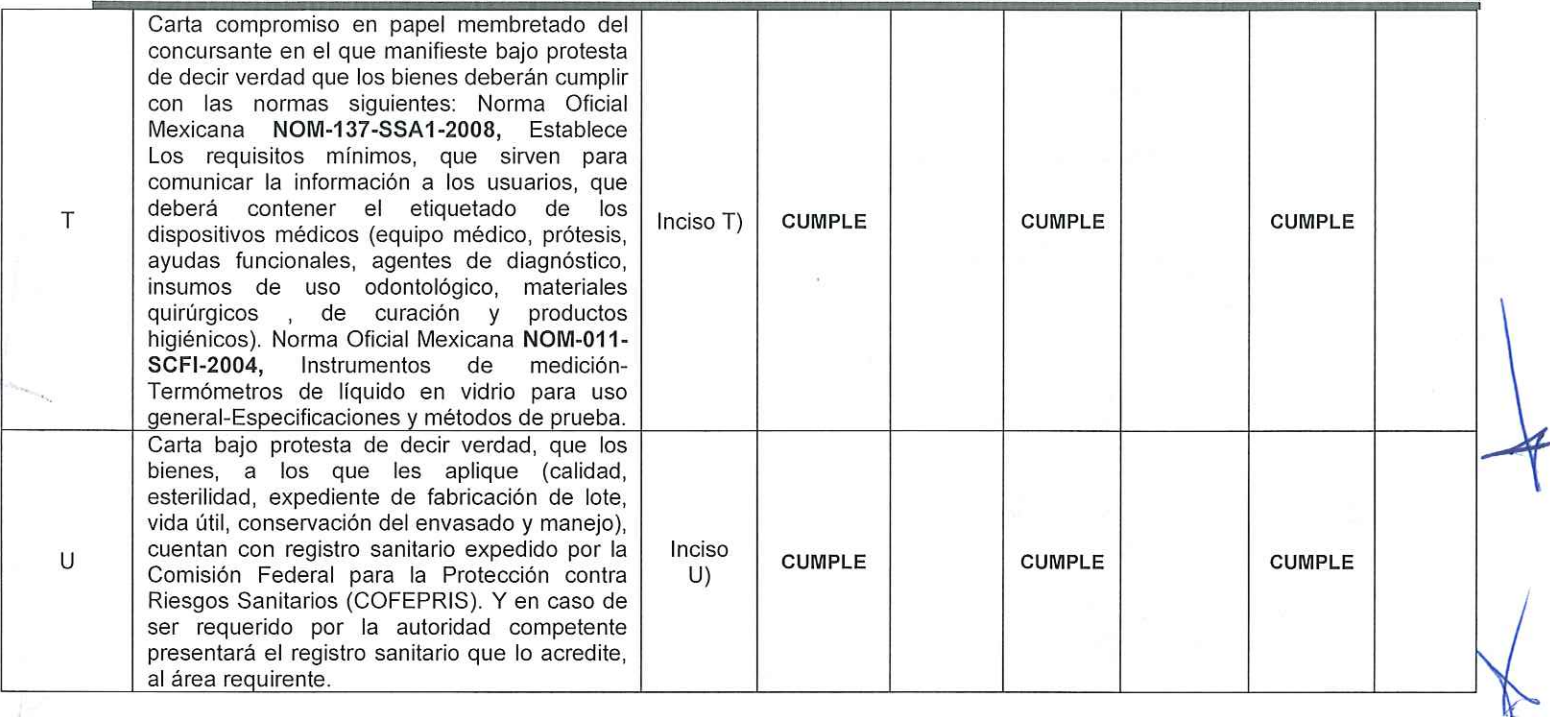

Derivado de la revisión anterior, las proposiciones que cumplieron legal y administrativamente con los documentos e información solicitada, conforme al punto 16.2 de las bases de invitación, como se refiere en el cuadro anterior, del presente dictamen para fallo, son las siguientes:

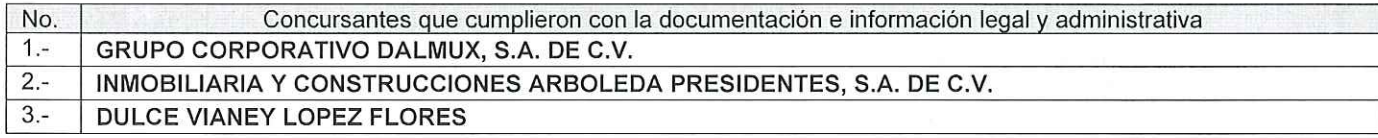

Estos concursantes CUMPLEN con lo solicitado en los numerales 16.2 y 16.3 de las bases del presente procedimiento de invitación, por lo que a continuación se realiza la evaluación detallada de la propuesta técnica presentada por los participantes, misma que se verificó que cumplieran con las especificaciones establecidas en el Anexo 1 de las bases de la invitación:

#### **B. Análisis Técnico:**

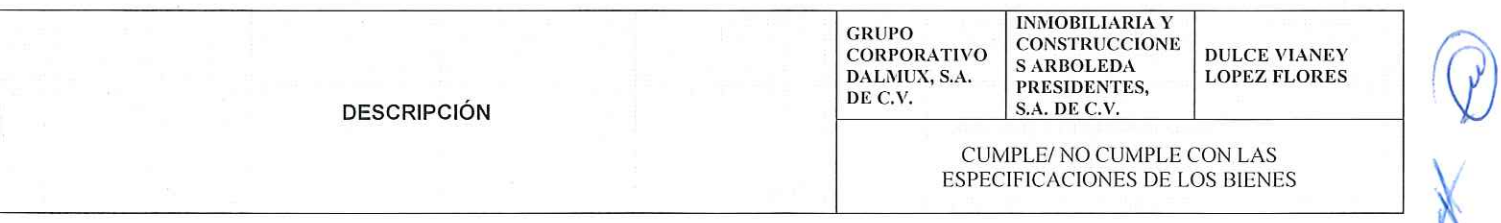

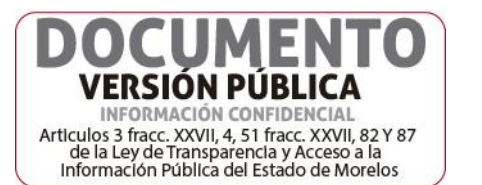

 $18$ 

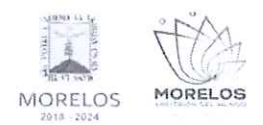

#### ADQUISICIÓN DE MATERIALES, ACCESORIOS Y SUMINISTROS MÉDICOS PARA LA COMISIÓN ESTATAL DE SEGURIDAD PÚBLICA

#### ANEXO TÉCNICO 1 ADQUISICIÓN DE MATERIALES, ACCESORIOS Y SUMINISTROS MÉDICOS PARA LA COMISIÓN ESTATAL DE SEGURIDAD PÚBLICA. **UNIDAD** CALIDAD **NOMBRE** No. DESCRIPCIÓN DEL BIEN DE **TOTAL** GENÉRICO **TIPO MEDIDA** AGUA AGUA OXIGENADA AL 3.5 % BOTELLA **BOTELLA**  $\overline{1}$ **N/A** 39 OXIGENADA **DE 500 ML** AGUJA HIPODERMICA DESECHABLE **AGUJA** COLOR ROSA DE 18 G X 1 1/2 (1.20)  $\overline{2}$ N/A PIEZA 250 HIPODERMICA MM X 38 MM) PRESENTACIÓN DE **UNA PIEZA** ALCOHOL ETÍLICO AL 70% 3 **ALCOHOL** DESNATURALIZADO, GALON CON  $N/A$ GALON 12 3.750 ALGODÓN PLISADO EN CAPAS ALGODÓN  $\overline{4}$ CONTINUAS, NO ESTÉRIL, BLANCO. N/A PAQUETE 15 PLISADO PAQUETE DE 300 GRS APOSITO DE GASA QUIRÚRGICA ESTÉRIL CON ALGODÓN 100% 5 APOSITO N/A PIEZA 990 MEDIDAS 20 CM X 8 CM PRESENTACIÓN DE UNA PIEZA BATA QUIRURGICA DESECHABLE DE<br>MANGA LARGA. UNISEX SIN **RATA CUMPLE**  $\boldsymbol{6}$ REFUERZO, COLOR AZUL, CON N/A PIEZA 10 **CUMPLE CUMPLE** QUIRURGICA CINTAS AJUSTABLES PRESENTACIÓN DE UNA PIEZA BAUMANOMETRO ANEROIDE INTEGRAL CON MANÓMETRO PERA INTEGRADA CON ESCALA DE 0<br>A 300 MMHG EN KIT QUE INCLUYE: BRAZALETE DE NYLON DE ALTA **BAUMANOMETR** CALIDAD PARA ADULTO CON  $\overline{7}$ N/A KIT  $12$ O ANEROIDE CIRCUNFERENCIA DEL BRAZALETE 22-32 CM, PERA Y MANGUERA FABRICADAS EN VINYL ULTRA RESISTENTE, CAMARA Y MANGUERA<br>DE ALTA RESISTENCIA Y ESTUCHE DE TRASLADO ANTISEPTICO Y GERMICIDA. **ANTISEPTICO Y** SOLUCION DESINFECTANTE DE  $\bf 8$ N/A GALON 5 **GERMICIDA** CLORURO DE BENZALCONIO AL 1 % **GALON DE 3.75 LITROS** BOLSA AMARILLA DE POLIETILENO DE BAJA DENSIDAD PARA RECOLECCIÓN DE R.P.B.I. **BOLSA** IMPERMEABLE MEDIDA 30 X 40 CM,  $\mathsf g$ **N/A** PIEZA 980 AMARILLA CARGA MÁXIMA DE 2.5 KG CON IMPRESIÓN A UNA TINTA DE LOGOTIPO DE RPBI PRESENTACION DE UNA PIEZA

### **ACTA DE NOTIFICACIÓN DE FALLO**

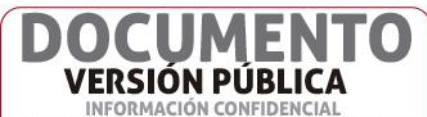

Articulos 3 fracc. XXVII, 4, 51 fracc. XXVII, 82 Y 87 de la Ley de Transparencia y Acceso a la<br>Información Pública del Estado de Morelos

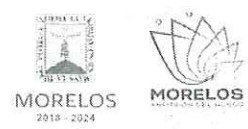

### ADQUISICIÓN DE MATERIALES, ACCESORIOS Y SUMINISTROS MÉDICOS PARA LA COMISIÓN ESTATAL DE SEGURIDAD PÚBLICA

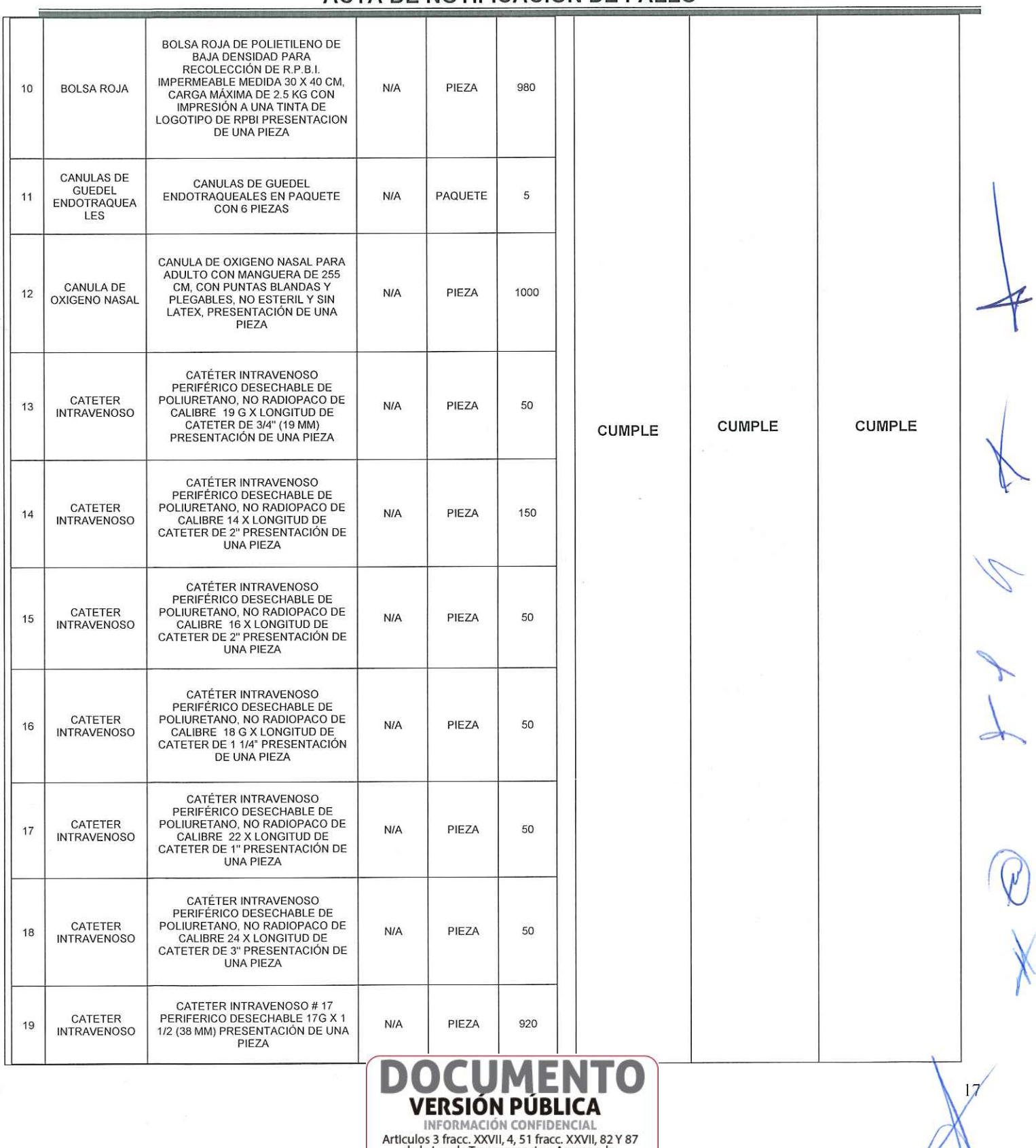

# ACTA DE NOTIFICACIÓN DE FALLO

de la Ley de Transparencia y Acceso a la<br>Información Pública del Estado de Morelos

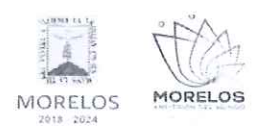

### ADQUISICIÓN DE MATERIALES, ACCESORIOS Y SUMINISTROS MÉDICOS PARA LA COMISIÓN ESTATAL DE SEGURIDAD PÚBLICA

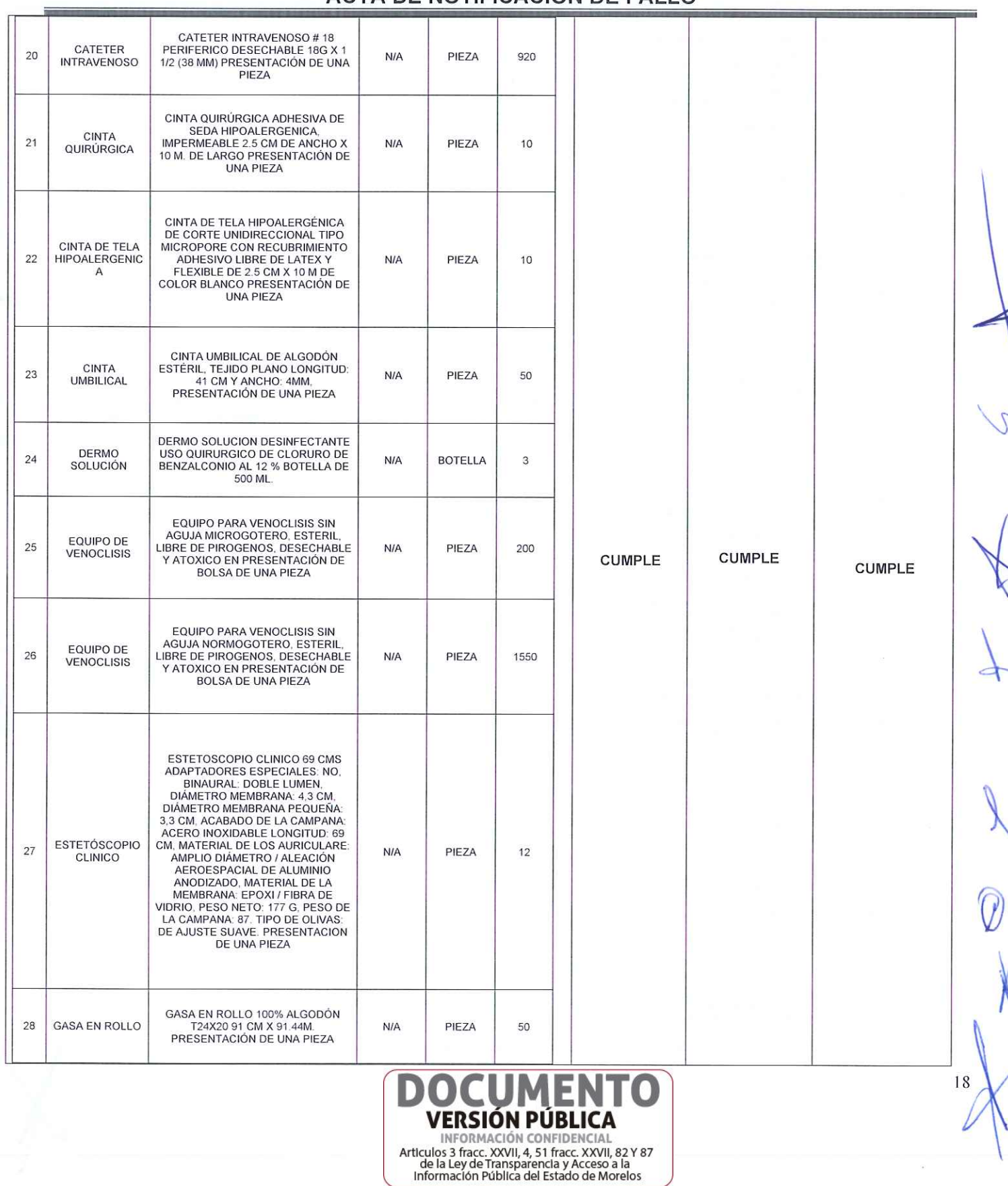

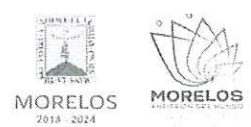

### ADQUISICIÓN DE MATERIALES, ACCESORIOS Y SUMINISTROS MÉDICOS PARA LA COMISIÓN ESTATAL DE SEGURIDAD PÚBLICA

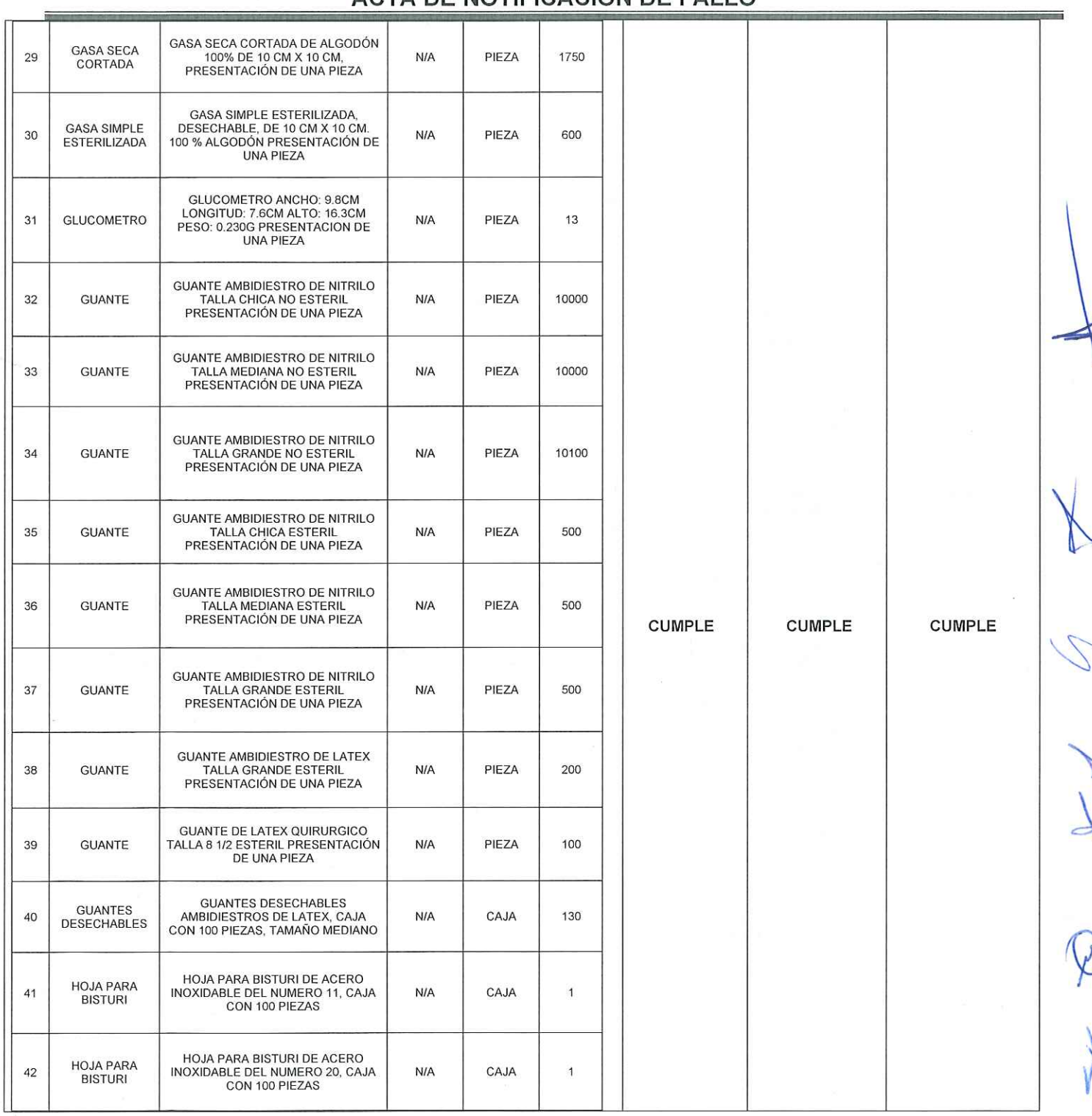

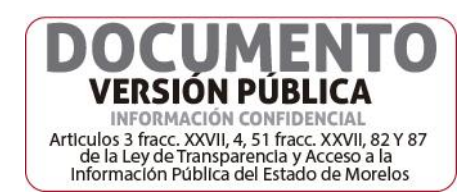

 $19$ 

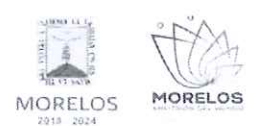

#### ADQUISICIÓN DE MATERIALES, ACCESORIOS Y SUMINISTROS MÉDICOS PARA LA COMISIÓN ESTATAL DE SEGURIDAD PÚBLICA

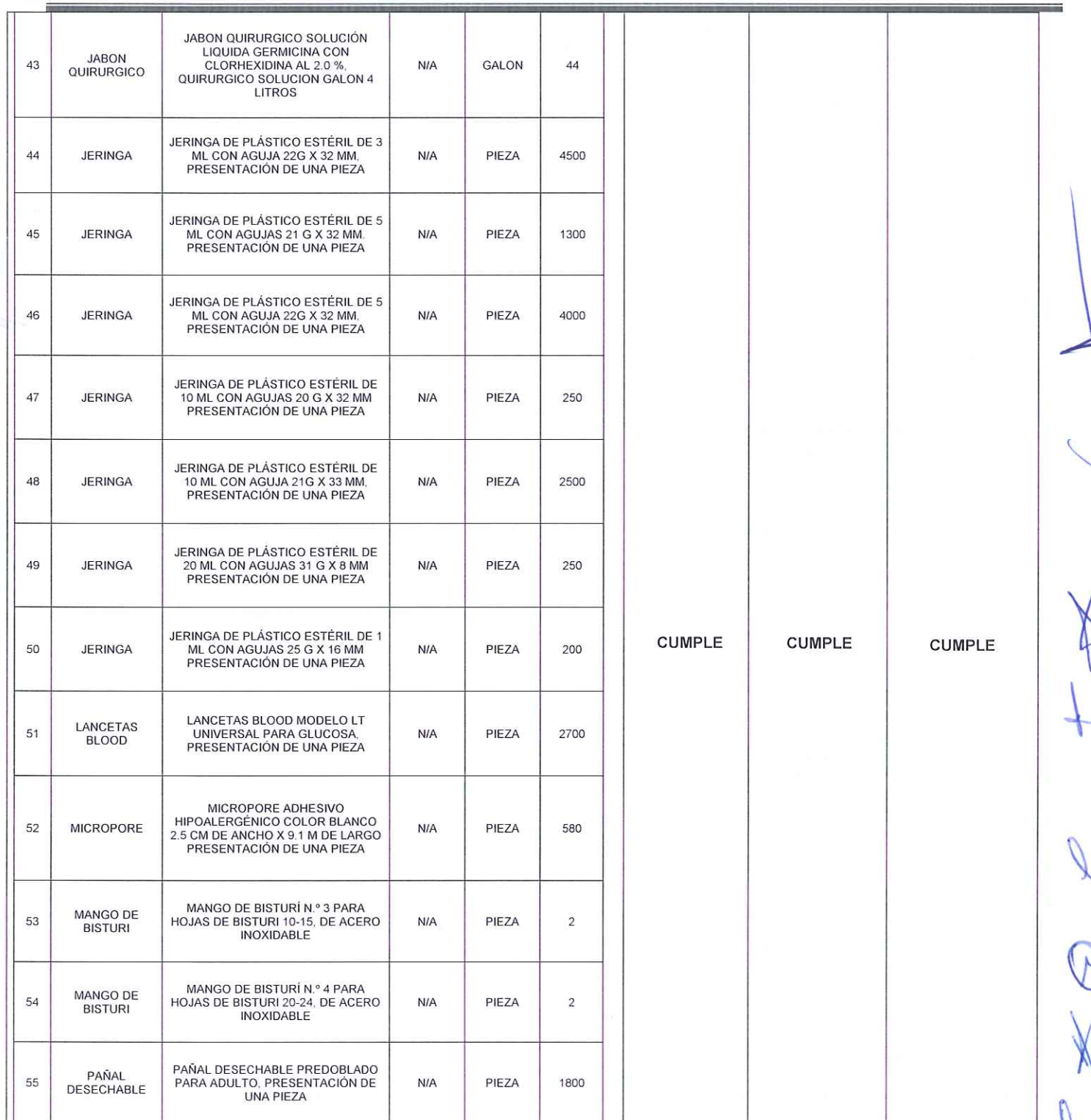

# ACTA DE NOTIFICACIÓN DE FALLO

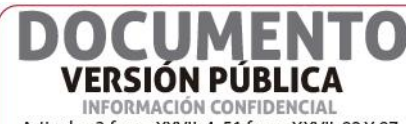

INFORMACIÓN CONFIDENCIAL<br>Articulos 3 fracc. XXVII, 4, 51 fracc. XXVII, 82 Y 87<br>de la Ley de Transparencia y Acceso a la<br>Información Pública del Estado de Morelos

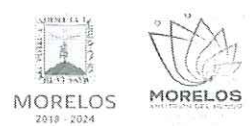

### ADQUISICIÓN DE MATERIALES, ACCESORIOS Y SUMINISTROS MÉDICOS PARA LA COMISIÓN ESTATAL DE SEGURIDAD PÚBLICA

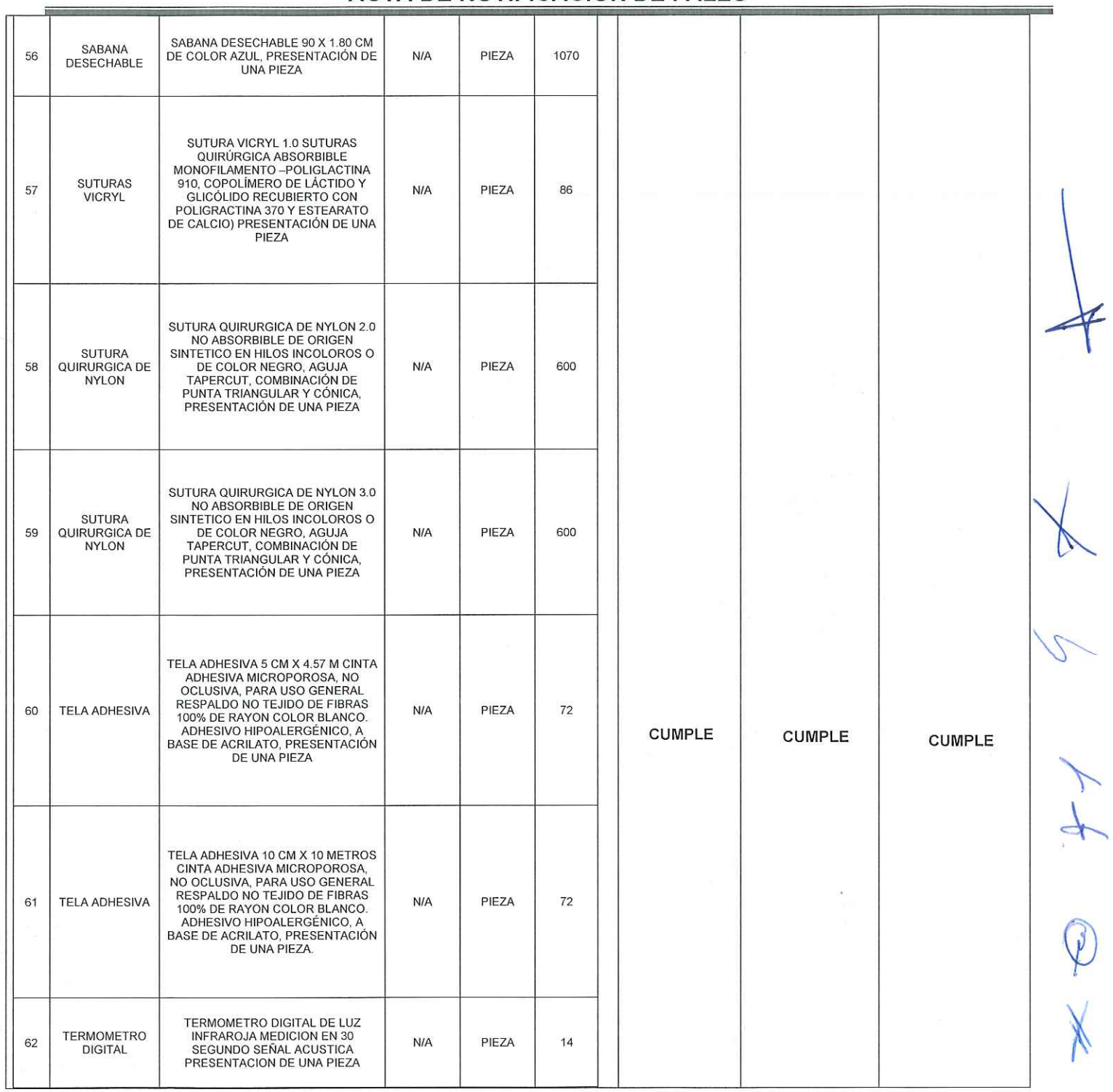

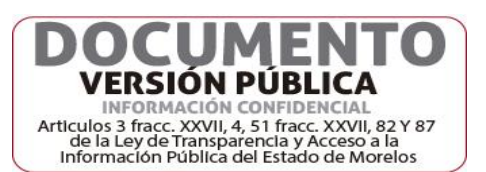

 $\overline{21}$ 

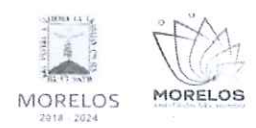

### ADQUISICIÓN DE MATERIALES, ACCESORIOS Y SUMINISTROS MÉDICOS PARA LA COMISIÓN ESTATAL DE SEGURIDAD PÚBLICA

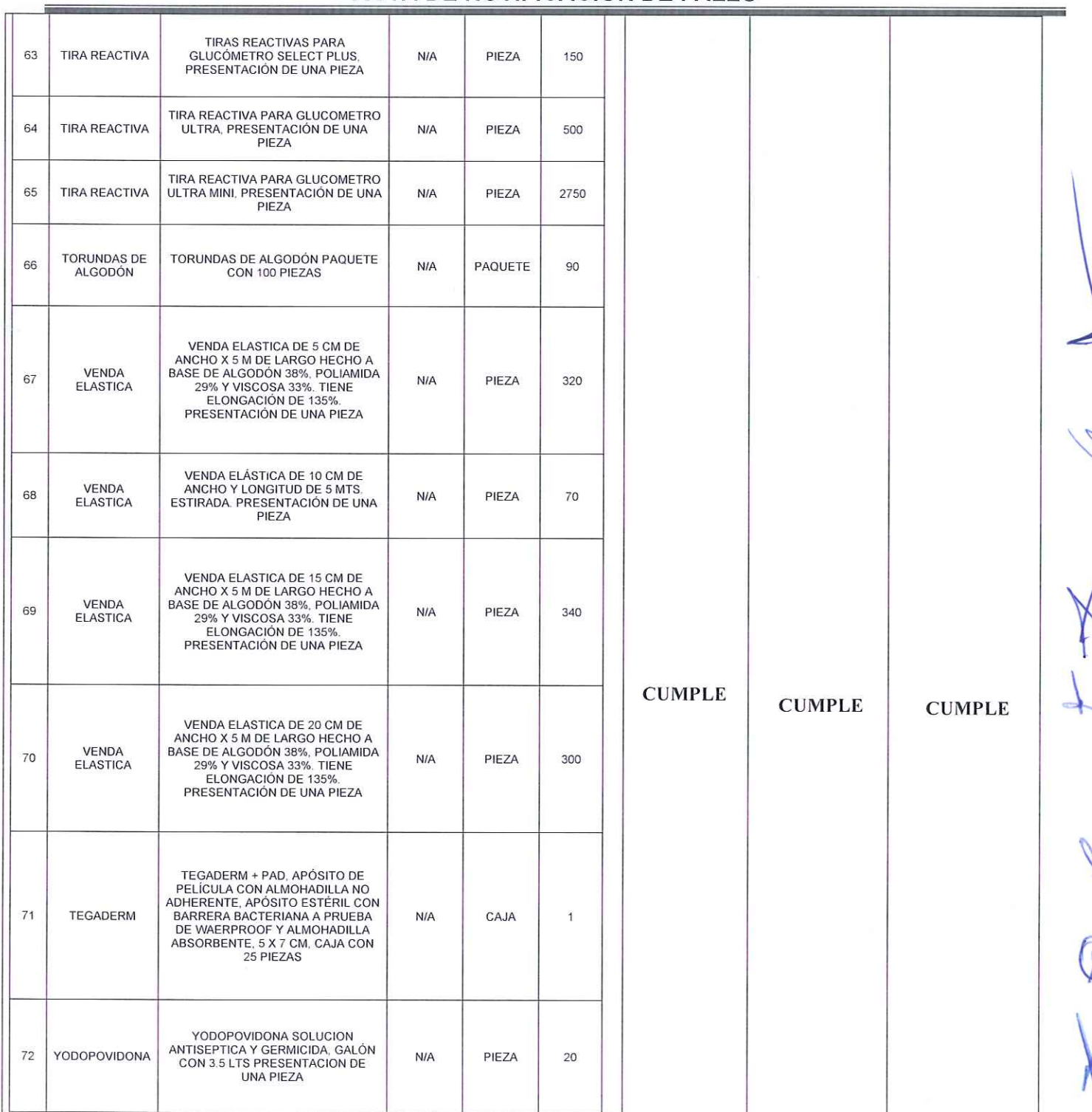

### ACTA DE NOTIFICACIÓN DE FALLO

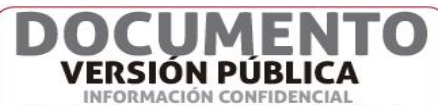

INFORMACIÓN CONFIDENCIAL<br>Articulos 3 fracc. XXVIII, 4, 51 fracc. XXVIII, 82 Y 87<br>de la Ley de Transparencia y Acceso a la<br>Información Pública del Estado de Morelos

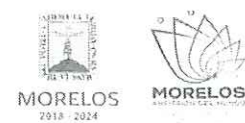

### ADQUISICIÓN DE MATERIALES, ACCESORIOS Y SUMINISTROS MÉDICOS PARA LA COMISIÓN ESTATAL DE SEGURIDAD PÚBLICA

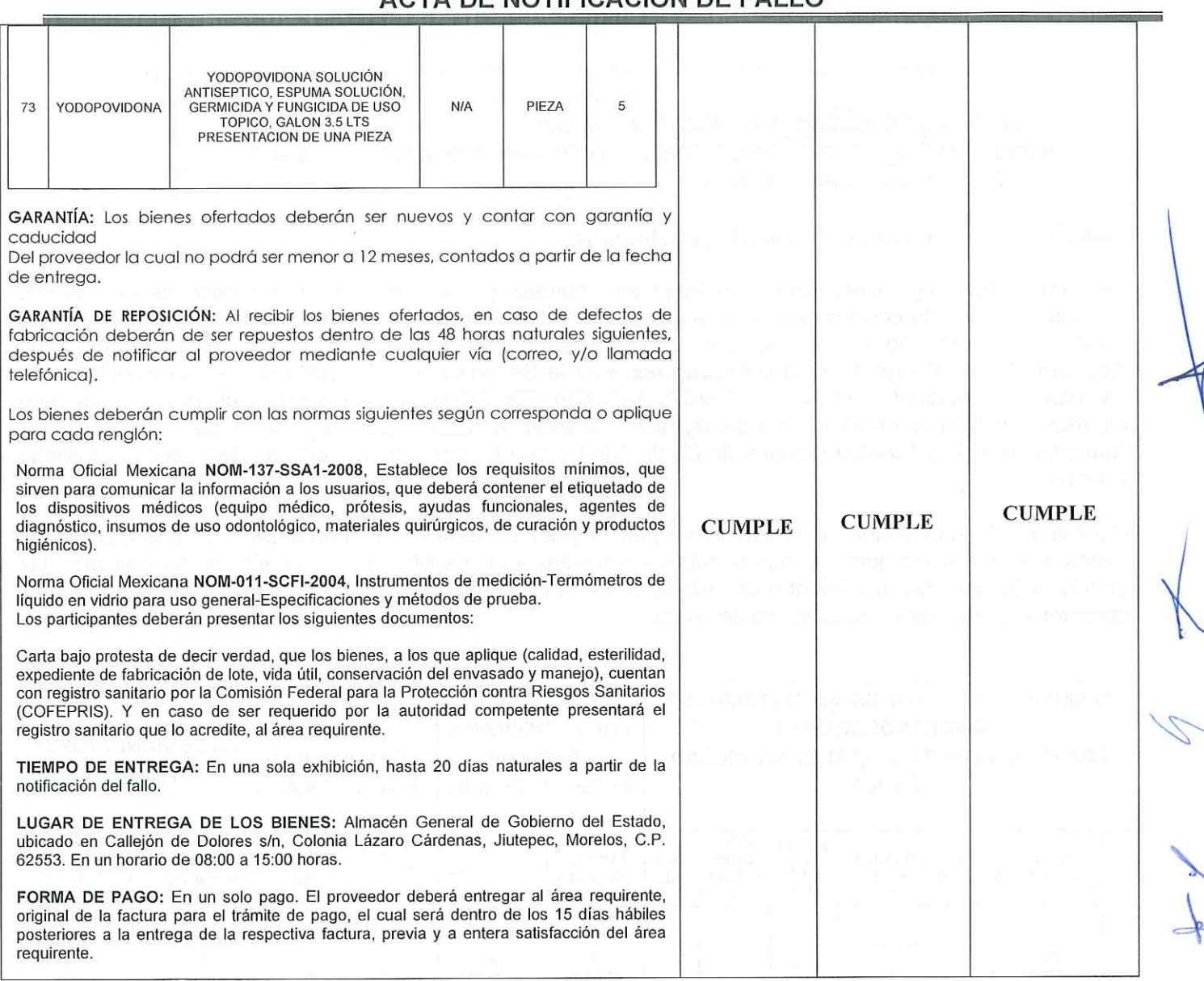

### ACTA DE NOTIFICACIÓN DE FALLO

TERCERO. - Con fundamento en lo previsto por el artículo 38 párrafo quinto del Reglamento de la Ley, se realizó la evaluación detallada de las propuestas técnicas presentadas por los concursantes, en el que se verificó que cumplieran con las especificaciones establecidas en el Anexo Técnico 1 de las bases de invitación, siendo susceptibles de analizarse económicamente.

Una vez concluida la evaluación cualitativa de las proposiciones, se concluye que el concursante que se indica, cumplió con la documentación e información legal, administrativa y técnica solicitada conforme al punto 16.2 y 16.3 de las bases de invitación, por lo que es susceptible de analizar su propuesta económica:

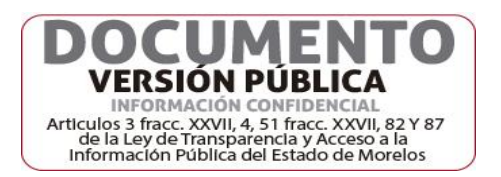

23

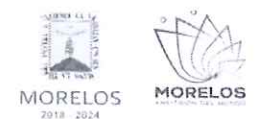

#### ADQUISICIÓN DE MATERIALES, ACCESORIOS Y SUMINISTROS MÉDICOS PARA LA COMISIÓN ESTATAL DE SEGURIDAD PÚBLICA

# **ACTA DE NOTIFICACIÓN DE FALLO**

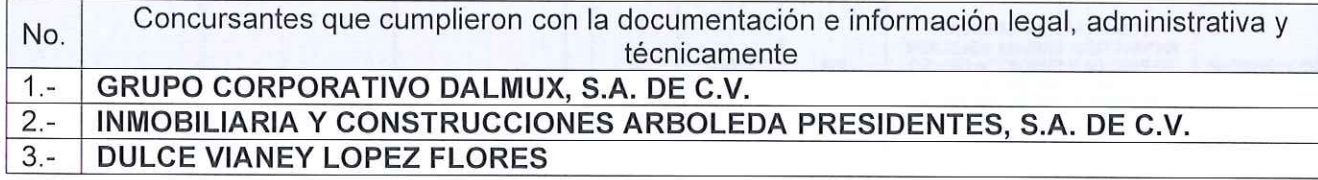

### CUARTO. - Desechamiento Técnico/Legal: Ninguna

Para cubrir las erogaciones que se deriven del contrato que se adjudique con motivo de la presente invitación, se cuenta con los recursos programados y con la disponibilidad presupuestal para el ejercicio fiscal 2024, contando con la suficiencia presupuestal emitida por el L.C. Arturo Delgado Ávila Coordinador de Programación y Presupuesto de la Secretaría de Hacienda del Gobierno del Estado de Morelos, mediante oficio no. SH/CPP/DGPGP/1796-AD/2024, así como suficiencia especifica informada mediante oficio no. CES/CDyFI/DGCGO/0583/06/2024, suscrito por el L.A. Pedro César Ramírez González Director General de Control de Gasto Operativo de la Comisión Estatal de Seguridad Pública.

Conforme a lo establecido en el artículo 43 párrafo primero de la Ley y al numeral 22.2, inciso B) de las bases, las ofertas económicas que resultaron solventes y susceptible de ser analizada, se revisaron las operaciones aritméticas y las que se ordenaron de la de menor a la de mayor monto propuesto con los importes que se indican en el siguiente cuadro:

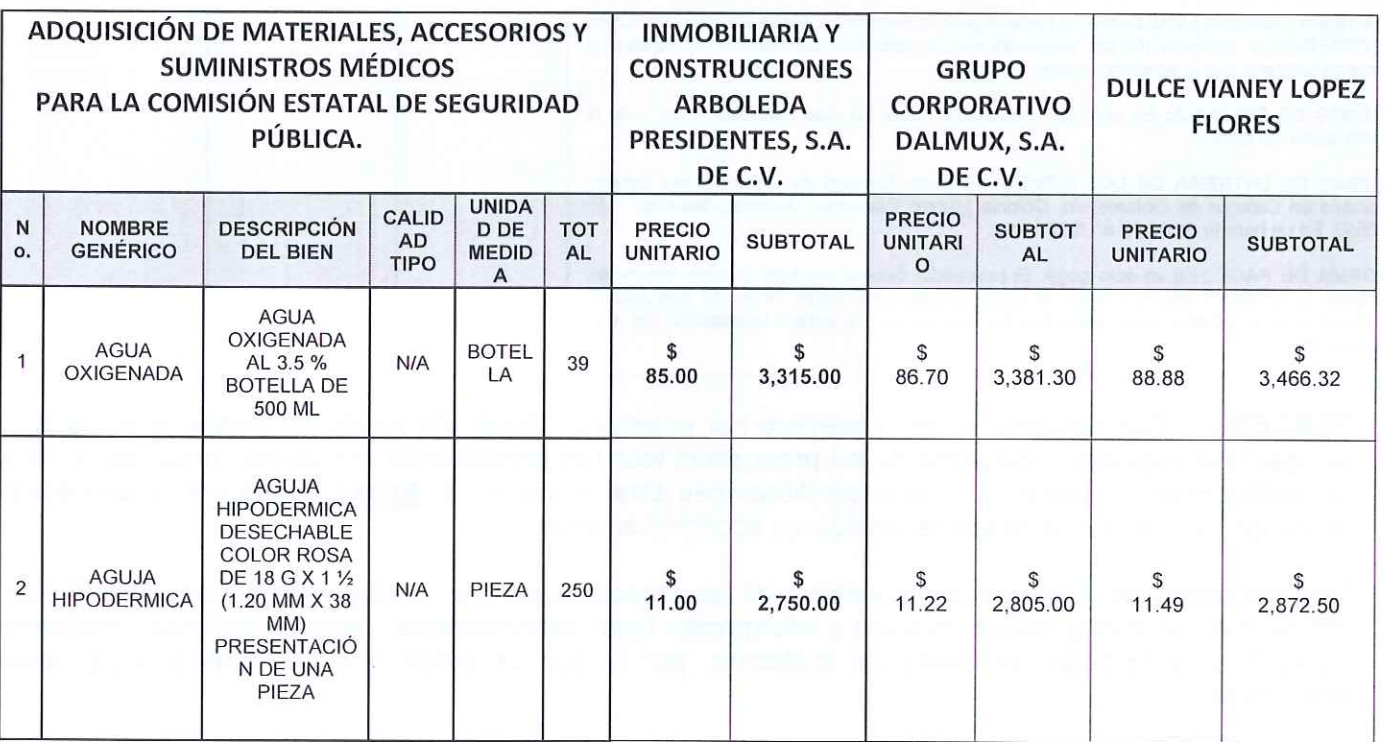

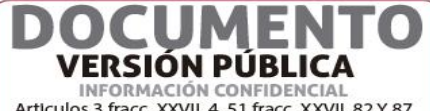

Articulos 3 fracc. XXVII, 4, 51 fracc. XXVII, 82 Y 87<br>de la Ley de Transparencia y Acceso a la<br>Información Pública del Estado de Morelos

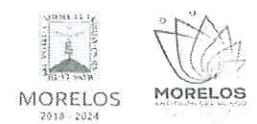

### ADQUISICIÓN DE MATERIALES, ACCESORIOS Y SUMINISTROS MÉDICOS PARA LA COMISIÓN ESTATAL DE SEGURIDAD PÚBLICA

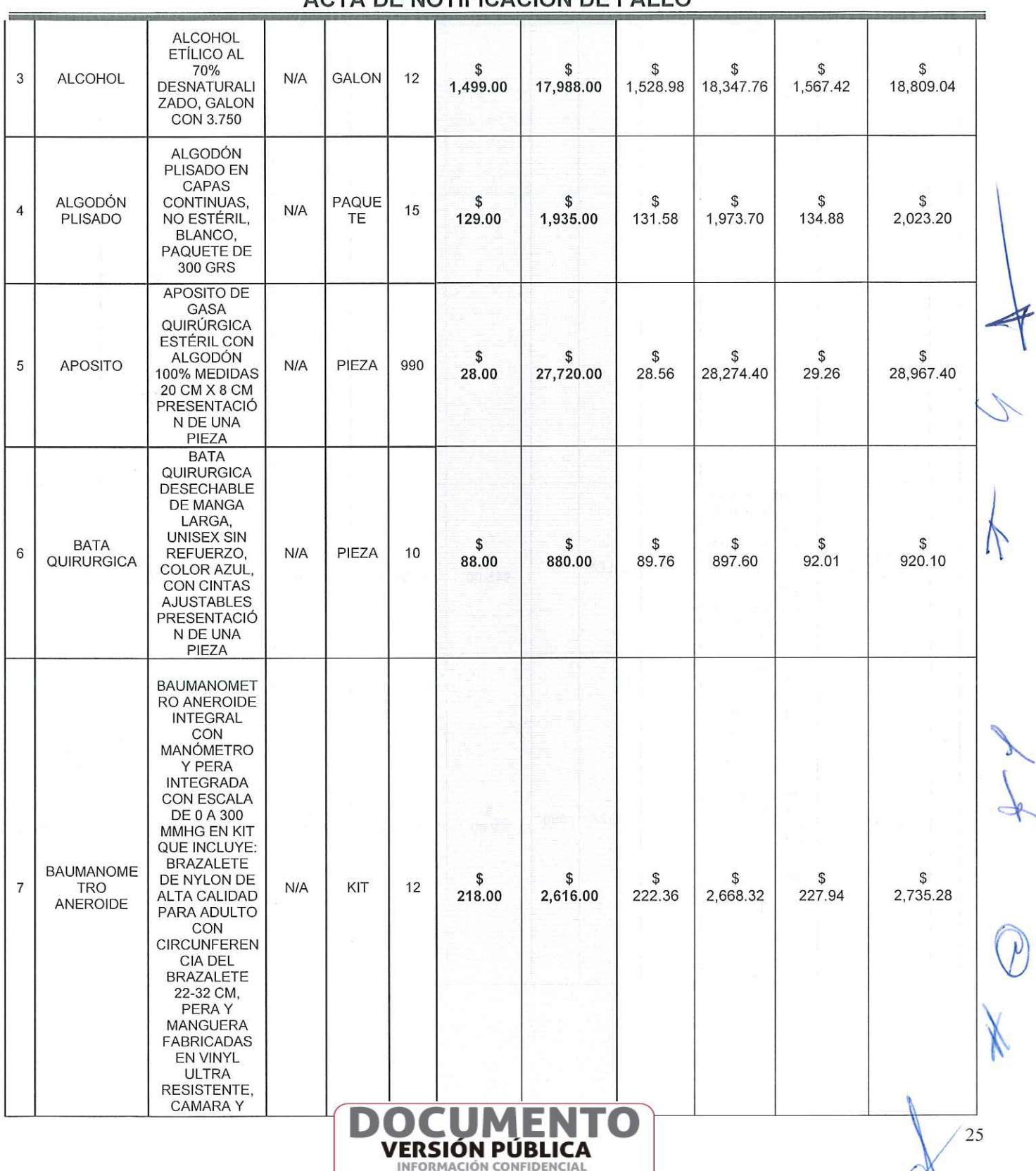

# ACTA DE NOTIFICACIÓN DE FALLO

Articulos 3 fracc. XXVII, 4, 51 fracc. XXVII, 82 Y 87<br>de la Ley de Transparencia y Acceso a la<br>Información Pública del Estado de Morelos

![](_page_25_Picture_0.jpeg)

### ADQUISICIÓN DE MATERIALES, ACCESORIOS Y SUMINISTROS MÉDICOS PARA LA COMISIÓN ESTATAL DE SEGURIDAD PÚBLICA

![](_page_25_Picture_28.jpeg)

### ACTA DE NOTIFICACIÓN DE FALLO

![](_page_25_Picture_5.jpeg)

Articulos 3 fracc. XXVII, 4, 51 fracc. XXVII, 82 Y 87<br>de la Ley de Transparencia y Acceso a la<br>Información Pública del Estado de Morelos

![](_page_26_Picture_0.jpeg)

 $\alpha$ 

INVITACIÓN A CUANDO MENOS TRES PERSONAS NACIONAL NÚMERO DGPAC-IE-N25-2024 (SEGUNDO PROCEDIMIENTO)

### ADQUISICIÓN DE MATERIALES, ACCESORIOS Y SUMINISTROS MÉDICOS PARA LA COMISIÓN ESTATAL DE SEGURIDAD PÚBLICA

![](_page_26_Picture_28.jpeg)

![](_page_26_Picture_5.jpeg)

27

![](_page_27_Picture_0.jpeg)

#### ADQUISICIÓN DE MATERIALES, ACCESORIOS Y SUMINISTROS MÉDICOS PARA LA COMISIÓN ESTATAL DE SEGURIDAD PÚBLICA

![](_page_27_Picture_24.jpeg)

# **ACTA DE NOTIFICACIÓN DE FALLO**

![](_page_27_Picture_5.jpeg)

![](_page_28_Picture_0.jpeg)

### ADQUISICIÓN DE MATERIALES, ACCESORIOS Y SUMINISTROS MÉDICOS PARA LA COMISIÓN ESTATAL DE SEGURIDAD PÚBLICA

![](_page_28_Picture_23.jpeg)

# ACTA DE NOTIFICACIÓN DE FALLO

**ENFORMACIÓN CONFIDENCIAL**<br>Articulos 3 fracc. XXVII, 4, 51 fracc. XXVII, 82 Y 87<br>Información Pública del Estado de Morelos<br>Información Pública del Estado de Morelos

![](_page_29_Picture_0.jpeg)

### ADQUISICIÓN DE MATERIALES, ACCESORIOS Y SUMINISTROS MÉDICOS PARA LA COMISIÓN ESTATAL DE SEGURIDAD PÚBLICA

![](_page_29_Picture_32.jpeg)

### ACTA DE NOTIFICACIÓN DE FALLO

INFORMACIÓN CONFIDENCIAL Articulos 3 fracc. XXVII, 4, 51 fracc. XXVII, 82 Y 87<br>de la Ley de Transparencia y Acceso a la<br>Información Pública del Estado de Morelos

**VERSIÓN PÚBLICA** 

ЕI

![](_page_30_Picture_0.jpeg)

### ADQUISICIÓN DE MATERIALES, ACCESORIOS Y SUMINISTROS MÉDICOS PARA LA COMISIÓN ESTATAL DE SEGURIDAD PÚBLICA

![](_page_30_Picture_29.jpeg)

![](_page_30_Picture_5.jpeg)

 $31$ 

![](_page_31_Picture_0.jpeg)

### ADQUISICIÓN DE MATERIALES, ACCESORIOS Y SUMINISTROS MÉDICOS PARA LA COMISIÓN ESTATAL DE SEGURIDAD PÚBLICA

![](_page_31_Picture_24.jpeg)

# **ACTA DE NOTIFICACIÓN DE FALLO**

![](_page_31_Picture_5.jpeg)

![](_page_32_Picture_0.jpeg)

### ADQUISICIÓN DE MATERIALES, ACCESORIOS Y SUMINISTROS MÉDICOS PARA LA COMISIÓN ESTATAL DE SEGURIDAD PÚBLICA

![](_page_32_Picture_24.jpeg)

![](_page_32_Picture_5.jpeg)

![](_page_32_Figure_6.jpeg)

![](_page_33_Picture_0.jpeg)

### ADQUISICIÓN DE MATERIALES, ACCESORIOS Y SUMINISTROS MÉDICOS PARA LA COMISIÓN ESTATAL DE SEGURIDAD PÚBLICA

![](_page_33_Picture_23.jpeg)

![](_page_33_Picture_5.jpeg)

 $34$ 

![](_page_34_Picture_0.jpeg)

### ADQUISICIÓN DE MATERIALES, ACCESORIOS Y SUMINISTROS MÉDICOS PARA LA COMISIÓN ESTATAL DE SEGURIDAD PÚBLICA

![](_page_34_Picture_26.jpeg)

![](_page_34_Picture_5.jpeg)

35

![](_page_35_Picture_0.jpeg)

### ADQUISICIÓN DE MATERIALES, ACCESORIOS Y SUMINISTROS MÉDICOS PARA LA COMISIÓN ESTATAL DE SEGURIDAD PÚBLICA

![](_page_35_Picture_24.jpeg)

![](_page_35_Picture_5.jpeg)

36

![](_page_36_Picture_0.jpeg)

### ADQUISICIÓN DE MATERIALES, ACCESORIOS Y SUMINISTROS MÉDICOS PARA LA COMISIÓN ESTATAL DE SEGURIDAD PÚBLICA

![](_page_36_Picture_29.jpeg)

# ACTA DE NOTIFICACIÓN DE FALLO

![](_page_36_Picture_5.jpeg)

.UMLI

DO

![](_page_37_Picture_0.jpeg)

### ADQUISICIÓN DE MATERIALES, ACCESORIOS Y SUMINISTROS MÉDICOS PARA LA COMISIÓN ESTATAL DE SEGURIDAD PÚBLICA

![](_page_37_Picture_24.jpeg)

# ACTA DE NOTIFICACIÓN DE FALLO

![](_page_37_Picture_5.jpeg)

![](_page_38_Picture_0.jpeg)

### ADQUISICIÓN DE MATERIALES, ACCESORIOS Y SUMINISTROS MÉDICOS PARA LA COMISIÓN ESTATAL DE SEGURIDAD PÚBLICA

![](_page_38_Picture_23.jpeg)

![](_page_38_Picture_5.jpeg)

![](_page_38_Picture_6.jpeg)

![](_page_39_Picture_0.jpeg)

### ADQUISICIÓN DE MATERIALES, ACCESORIOS Y SUMINISTROS MÉDICOS PARA LA COMISIÓN ESTATAL DE SEGURIDAD PÚBLICA

![](_page_39_Picture_38.jpeg)

### ACTA DE NOTIFICACIÓN DE FALLO

### DECIMO. - Emisión del fallo.

Con base en la evaluación administrativa, técnica y económica, por el cual se adjudica el contrato de entre los concursantes, a la propuesta que resultó solvente conforme a los criterios de adjudicación establecidos en las bases, en virtud de que reúne las condiciones legales, técnicas y económicas requeridas por la convocante y garantiza satisfactoriamente el cumplimiento del contrato respectivo, exhibiendo las mejores condiciones de calidad, precio y servicio, correspondiendo a la empresa

![](_page_39_Picture_7.jpeg)

![](_page_40_Picture_0.jpeg)

### ADQUISICIÓN DE MATERIALES, ACCESORIOS Y SUMINISTROS MÉDICOS PARA LA COMISIÓN ESTATAL DE SEGURIDAD PÚBLICA

# **ACTA DE NOTIFICACIÓN DE FALLO**

INMOBILIARIA Y CONSTRUCCIONES ARBOLEDA PRESIDENTES, S.A. DE C.V. quien presentó la proposición solvente, cuyo precio es el más bajo, se desglosa de la siguiente manera:

![](_page_40_Picture_30.jpeg)

![](_page_40_Picture_6.jpeg)

41

![](_page_41_Picture_0.jpeg)

### ADQUISICIÓN DE MATERIALES, ACCESORIOS Y SUMINISTROS MÉDICOS PARA LA COMISIÓN ESTATAL DE SEGURIDAD PÚBLICA

![](_page_41_Picture_26.jpeg)

![](_page_41_Picture_5.jpeg)

![](_page_42_Picture_0.jpeg)

### ADQUISICIÓN DE MATERIALES, ACCESORIOS Y SUMINISTROS MÉDICOS PARA LA COMISIÓN ESTATAL DE SEGURIDAD PÚBLICA

![](_page_42_Picture_23.jpeg)

# ACTA DE NOTIFICACIÓN DE FALLO

![](_page_42_Picture_5.jpeg)

![](_page_43_Picture_0.jpeg)

### ADQUISICIÓN DE MATERIALES, ACCESORIOS Y SUMINISTROS MÉDICOS PARA LA COMISIÓN ESTATAL DE SEGURIDAD PÚBLICA

![](_page_43_Picture_24.jpeg)

![](_page_43_Picture_5.jpeg)

![](_page_44_Picture_0.jpeg)

### ADQUISICIÓN DE MATERIALES, ACCESORIOS Y SUMINISTROS MÉDICOS PARA LA COMISIÓN ESTATAL DE SEGURIDAD PÚBLICA

![](_page_44_Picture_24.jpeg)

![](_page_44_Picture_5.jpeg)

 $\sqrt{45}$ 

![](_page_45_Picture_0.jpeg)

### ADQUISICIÓN DE MATERIALES, ACCESORIOS Y SUMINISTROS MÉDICOS PARA LA COMISIÓN ESTATAL DE SEGURIDAD PÚBLICA

![](_page_45_Picture_27.jpeg)

DOCUMENTO **VERSIÓN PÚBLICA ENFORMACIÓN CONFIDENCIAL**<br>Articulos 3 fracc. XXVII, 4, 51 fracc. XXVII, 82 Y 87<br>Información Pública del Estado de Morelos<br>Información Pública del Estado de Morelos

![](_page_46_Picture_0.jpeg)

### ADQUISICIÓN DE MATERIALES, ACCESORIOS Y SUMINISTROS MÉDICOS PARA LA COMISIÓN ESTATAL DE SEGURIDAD PÚBLICA

![](_page_46_Picture_26.jpeg)

![](_page_46_Picture_5.jpeg)

47

![](_page_47_Picture_0.jpeg)

#### ADQUISICIÓN DE MATERIALES, ACCESORIOS Y SUMINISTROS MÉDICOS PARA LA COMISIÓN ESTATAL DE SEGURIDAD PÚBLICA

# ACTA DE NOTIFICACIÓN DE FALLO

![](_page_47_Picture_26.jpeg)

![](_page_47_Picture_5.jpeg)

![](_page_48_Picture_0.jpeg)

### ADQUISICIÓN DE MATERIALES, ACCESORIOS Y SUMINISTROS MÉDICOS PARA LA COMISIÓN ESTATAL DE SEGURIDAD PÚBLICA

![](_page_48_Picture_25.jpeg)

![](_page_48_Picture_5.jpeg)

49

![](_page_49_Picture_0.jpeg)

### ADQUISICIÓN DE MATERIALES, ACCESORIOS Y SUMINISTROS MÉDICOS PARA LA COMISIÓN ESTATAL DE SEGURIDAD PÚBLICA

# ACTA DE NOTIFICACIÓN DE FALLO

![](_page_49_Picture_23.jpeg)

![](_page_49_Picture_5.jpeg)

 $/50$ 

![](_page_50_Picture_0.jpeg)

### ADQUISICIÓN DE MATERIALES, ACCESORIOS Y SUMINISTROS MÉDICOS PARA LA COMISIÓN ESTATAL DE SEGURIDAD PÚBLICA

![](_page_50_Picture_23.jpeg)

![](_page_50_Picture_24.jpeg)

![](_page_50_Picture_5.jpeg)

 $51$ 

![](_page_51_Picture_0.jpeg)

### ADQUISICIÓN DE MATERIALES, ACCESORIOS Y SUMINISTROS MÉDICOS PARA LA COMISIÓN ESTATAL DE SEGURIDAD PÚBLICA

![](_page_51_Picture_27.jpeg)

# ACTA DE NOTIFICACIÓN DE FALLO

![](_page_51_Picture_5.jpeg)

![](_page_52_Picture_0.jpeg)

### ADQUISICIÓN DE MATERIALES, ACCESORIOS Y SUMINISTROS MÉDICOS PARA LA COMISIÓN ESTATAL DE SEGURIDAD PÚBLICA

![](_page_52_Picture_23.jpeg)

![](_page_52_Picture_24.jpeg)

![](_page_52_Picture_5.jpeg)

 $\overline{53}$ 

![](_page_53_Picture_0.jpeg)

### ADQUISICIÓN DE MATERIALES, ACCESORIOS Y SUMINISTROS MÉDICOS PARA LA COMISIÓN ESTATAL DE SEGURIDAD PÚBLICA

![](_page_53_Picture_23.jpeg)

![](_page_53_Picture_24.jpeg)

![](_page_53_Picture_5.jpeg)

![](_page_54_Picture_0.jpeg)

### ADQUISICIÓN DE MATERIALES, ACCESORIOS Y SUMINISTROS MÉDICOS PARA LA COMISIÓN ESTATAL DE SEGURIDAD PÚBLICA

![](_page_54_Picture_21.jpeg)

![](_page_55_Picture_0.jpeg)

### ADQUISICIÓN DE MATERIALES, ACCESORIOS Y SUMINISTROS MÉDICOS PARA LA COMISIÓN ESTATAL DE SEGURIDAD PÚBLICA

![](_page_55_Picture_71.jpeg)

# ACTA DE NOTIFICACIÓN DE FALLO

Lo anterior por ser el concursante que cumple con los requisitos solicitados en el presente proceso de invitación a cuando menos tres personas y ofertan las mejores condiciones de precio, calidad, servicio, financiamiento y demás características convenientes para el Gobierno del Estado de Morelos.

De conformidad a lo estipulado en el artículo 62 de la Ley, la firma del contrato deberá suscribirse en las oficinas de la Dirección General de Procesos para la Adjudicación de Contratos, en un término no mayor de diez días hábiles contados a partir de la presente notificación, así como entregar las garantías contempladas en las bases, para lo cual el concursante adjudicado deberá presentar de manera inmediata la documentación siguiente:

- a) Acta Constitutiva.
- b) Poder Notarial.
- c) Reformas del Acta Constitutiva (en caso de que existan).
- d) Comprobante de domicilio reciente.
- e) Registro Federal de Contribuyentes.
- Presentar documento validado en el que conste el cumplimiento de sus obligaciones fiscales f) ante el SAT no mayor a 30 días naturales, debiendo haber hecho público el resultado de la opinión de cumplimiento, conforme a lo establecido en las reglas 2.1.24, 2.1.28 y 2.1.36 de la Resolución de la Miscelánea Fiscal para el ejercicio 2024.
- g) Constancia de situación fiscal SAT.

![](_page_55_Picture_14.jpeg)

![](_page_56_Picture_0.jpeg)

ADQUISICIÓN DE MATERIALES, ACCESORIOS Y SUMINISTROS MÉDICOS PARA LA COMISIÓN ESTATAL DE SEGURIDAD PÚBLICA

### **ACTA DE NOTIFICACIÓN DE FALLO**

- Identificación oficial de quien suscribe el contrato (IFE, INE, cedula profesional, pasaporte  $h)$ vigente, etc.).
- i) Constancia de situación fiscal del INFONAVIT y/o manifestación de que no cuenta, no mayor a 30 días naturales.
- Presentar la opinión de cumplimiento de obligaciones fiscales en materia de Seguridad Social  $i)$ de conformidad con el acuerdo de fecha 25 de abril de 2023 emitido por el H. Consejo Técnico del Instituto Mexicano del Seguro Social.
- Garantía relativa al cumplimiento del contrato, expedida por una Institución Mexicana de k) Fianzas autorizada, en favor del Poder Ejecutivo del Estado Libre y Soberano de Morelos o billete de depósito, por el 20% (veinte por ciento) del monto total del contrato, incluyendo el impuesto al valor agregado (este documento podrá ser entregado como fecha límite a la firma del contrato.)

En el caso de que el concursante adjudicado no firmare el contrato por causas imputables al mismo dentro del plazo establecido, se hará del conocimiento a la Secretaría de la Contraloría para que se inicie el procedimiento de sanciones previstos en la Ley y se procederá conforme a lo señalado por el segundo párrafo del artículo 62 de la Ley y 76 de su Reglamento.

Para efectos de la notificación y en términos del artículo 34 del Reglamento de la Ley, a partir de esta fecha se pone a disposición de los participantes que no hayan asistido, copia de la presente acta en los estrados de las oficinas de la Dirección General de Procesos para la Adjudicación de Contratos, ubicada en calle Gutemberg No. 2, Edificio VitaLuz, 3er Piso, Colonia Centro, C.P. 62000, Cuernavaca, Morelos, por un término no menor de cinco días hábiles, siendo de la exclusiva responsabilidad de los participantes acudir a enterarse.

Después de dar lectura a la presente acta, se dio por terminado este evento, siendo las 12:50 horas del día 03 de julio del 2024.

Esta acta consta de 58 páginas firmadas para los efectos legales y de conformidad por los asistentes a este acto, quienes reciben copia de la misma.

### Por los servidores públicos:

![](_page_56_Picture_91.jpeg)

Información Pública del Estado de Morelos

#### ADQUISICIÓN DE MATERIALES, ACCESORIOS Y SUMINISTROS MÉDICOS PARA LA COMISIÓN ESTATAL DE SEGURIDAD PÚBLICA

# ACTA DE NOTIFICACIÓN DE FALLO

![](_page_57_Picture_38.jpeg)

### Por los concursantes invitados:

MORELOS

MORELOS

2018 2024

![](_page_57_Picture_39.jpeg)

-- FIN DEL ACTA-

![](_page_57_Picture_7.jpeg)